Floja No. 13 del Acuerdo CSJMAA17-206 de fecha viernes, 06 de octubre de 2017 "Por medio del cual se adelanta el proceso de selección y se convoca al concurso de méritos para la conformación del Registro Seccional de Elegibles para la provisión de los cargos de empleados de carrera de Tribunales, • Juzgados y Centros de Servicios"

Publicada la vacante, en caso de que un solo integrante del Registro de Elegibles opte, se integrará la Lista de Elegibles con esta sola persona.

### **NOMBRAMIENTO**  10.

Una vez conformada la lista de elegibles, el Consejo Seccional de la Judicatura remitirá a la autoridad nominadora las respectivas listas para que éstas procedan a realizar el nombramiento en la forma y términos señalados en los artículos 133 y 167 de la Ley 270 de 1996.

En el evento que el respectivo nominador tenga conocimiento que alguno de los integrantes de la lista de elegibles conformada para la provisión de un cargo, ya fue posesionado en otro cargo de igual denominación y categoría, deberá abstenerse de considerar su nombre para la provisión de aquel.

### **TERMINACIÓN DEL PROCESO DE SELECCIÓN**   $11.$

De conformidad con lo establecido en el artículo 162 de la Ley 270 de 1996, una vez el aspirante es posesionado en el cargo al cual concursó, se entenderá que en su caso se encuentra agotado el correspondiente proceso de selección y, por consiguiente, procederá su retiro del Registro Seccional de Elegibles, sin que se requiera para ello acto administrativo que así lo disponga.

### **EXCLUSIÓN DEL PROCESO DE SELECCIÓN**   $12.$

La ausencia de requisitos para el cargo, determinará el retiro inmediato del proceso de selección, cualquiera que sea la etapa del proceso en que el aspirante se encuentre. Así mismo, cuando en cualquiera de las etapas del concurso se detecte fraude por parte de un aspirante o error evidente en el proceso de selección, el Consejo Seccional de la Judicatura del Magdalena mediante Resolución motivada determinará su exclusión del proceso de selección.

### **CONCURSO DESIERTO**   $13.$

Se declarará desierto el concurso cuando ninguno de los aspirantes haya obtenido el puntaje mínimo aprobatorio en las pruebas de conocimientos, competencias, aptitudes y/o habilidades.

**ARTÍCULO 3°.-** La convocatoria, con estricta sujeción a los términos señalados en el presente Acuerdo y firmada por el Presidente del Consejo Seccional deberá ser publicada en la página web de la Rama Judicial y fijada en el Consejo Seccional de la Judicatura del Magdalena, en la Dirección Ejecutiva Seccional de Administración Judicial de Santa Marta y en los edificios en donde funcionen Tribunales y Juzgados.

**ARTÍCULO 4°.-** El presente Acuerdo rige a partir de la fecha de su publicación.

### **PUBLÍQUESE, COMUNÍQUESE Y CÚMPLASE**

Dada en Santa Marta — Magdalena, a los seis (6) días del mes de octubre de dos mil diecisiete (2017).

### **JAIRO ARTURO SAADE URUETA**  Presidente

CSJMAG/JASU/JAP

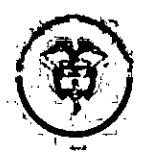

e Consejo Superior de la Judicatura<br>República de Colombia Consejo Seccional de la Judicatura del Magdalena

### ACUERDO No. CSJMAA17-209 Lunes, 23 de octubre de 2017

"Por medio del cual se amplia el término del proceso de inscripciones de la convocatoria para cargos de empleados de Tribunales, Juzgados y Centros de Servicios del Distrito Judicial de Santa Marta y Administrativo del Magdalena"

### **EL CONSEJO SECCIONAL DE LA JUDICATURA DEL MAGDALENA**

En uso de sus facultades legales, en especial las conferidas por los artículos 101 y 164 de la Ley 270 de 1996, de conformidad con lo dispuesto por el Consejo Superior de la Judicatura mediante Acuerdo PCSJA17-10827 de 2017, y a lo establecido en la sesión del Consejo Seccional del día 23 de octubre de 2017 y

### **CONSIDERANDO QUE:**

Mediante el Acuerdo PCSJA17-10643 de 2017, se dispuso que los Consejos Seccionales de la Judicatura adelanten los procesos de selección, actos preparatorios y expidan las respectivas convocatorias, de conformidad con las directrices que se impartan para la provisión de los cargos de empleados de carrera de Tribunales, Juzgados y Centros de Servicios.

Que de conformidad con el numeral 3.3 del artículo segundo del Acuerdo No. CSJMAA17- 206 del 6 de octubre de 2017, por medio del cual se convocó a concurso de méritos para los cargos de empleados de Tribunales, Juzgados y Centros de Servicios, se estableció que las inscripciones debían hacerse los días 9, 10, 11, 12, 13, 17, 18, 19, 20 y 23 de octubre del año 2017 las 24 horas, comenzó el lunes 9 a las 8:00 de la mañana y finaliza el 23 a las 5:00 p.m., vía WEB, a través del Portal de la Rama Judicial www.ramajudicial.gov.co, link concursos.

Que el Consejo Superior de la Judicatura, mediante Acuerdo PCSJ17-10827 del 23 de octubre de 2017, autorizó a los Consejos Seccionales de la Judicatura para ampliar el término del proceso de inscripciones en la convocatoria para los cargos de empleados de Tribunales, Juzgados y Centros de Servicios de los distritos judiciales de su competencia, las 24 horas del día hasta el 27 de octubre de 2017 a las 12 de la noche.

Que teniendo en cuenta que se han venido presentando dificultades técnicas en el aplicativo de inscripción a nivel seccional y nacional, que ha impedido el acceso e inscripción de los aspirantes a la convocatoria, generando un volumen alto de reclamaciones por parte de los usuarios, el Consejo Seccional de la Judicatura del Magdalena,

### **ACUERDA**

**ARTÍCULO 1°.-** Ampliar el término del proceso de inscripciones establecido en la convocatoria para los cargos de carrera de tribunales, juzgados y centros de servicios, las 24 horas del día hasta el 27 de octubre de 2017 a las 12 de la noche, vía web a través de la página de la Rama Judicial, www.ramajudicial.gov.co link concursos.

**ARTÍCULO 2°.-** El presente Acuerdo rige a partir de su publicación.

### **PUBLÍQUESE, COMUNÍQUESE Y CÚMPLASE**

Dado en Santa Marta - Magdalena, a los veintitrés (23) días del mes de octubre del año dos mil diecisiete (2017).

### **JAIRO ARTURO SAADE URUETA**  Presidente

CSJMAG/JASU/JAP Calle 20 No 2A —20 Palacio de Justicia. Teléfono 4215054-55 Fax 4310386-77 www.ramajudicial.gov.co Santa Marta - Magdalena - Colombia

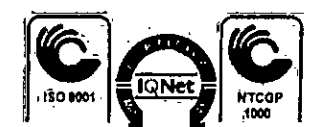

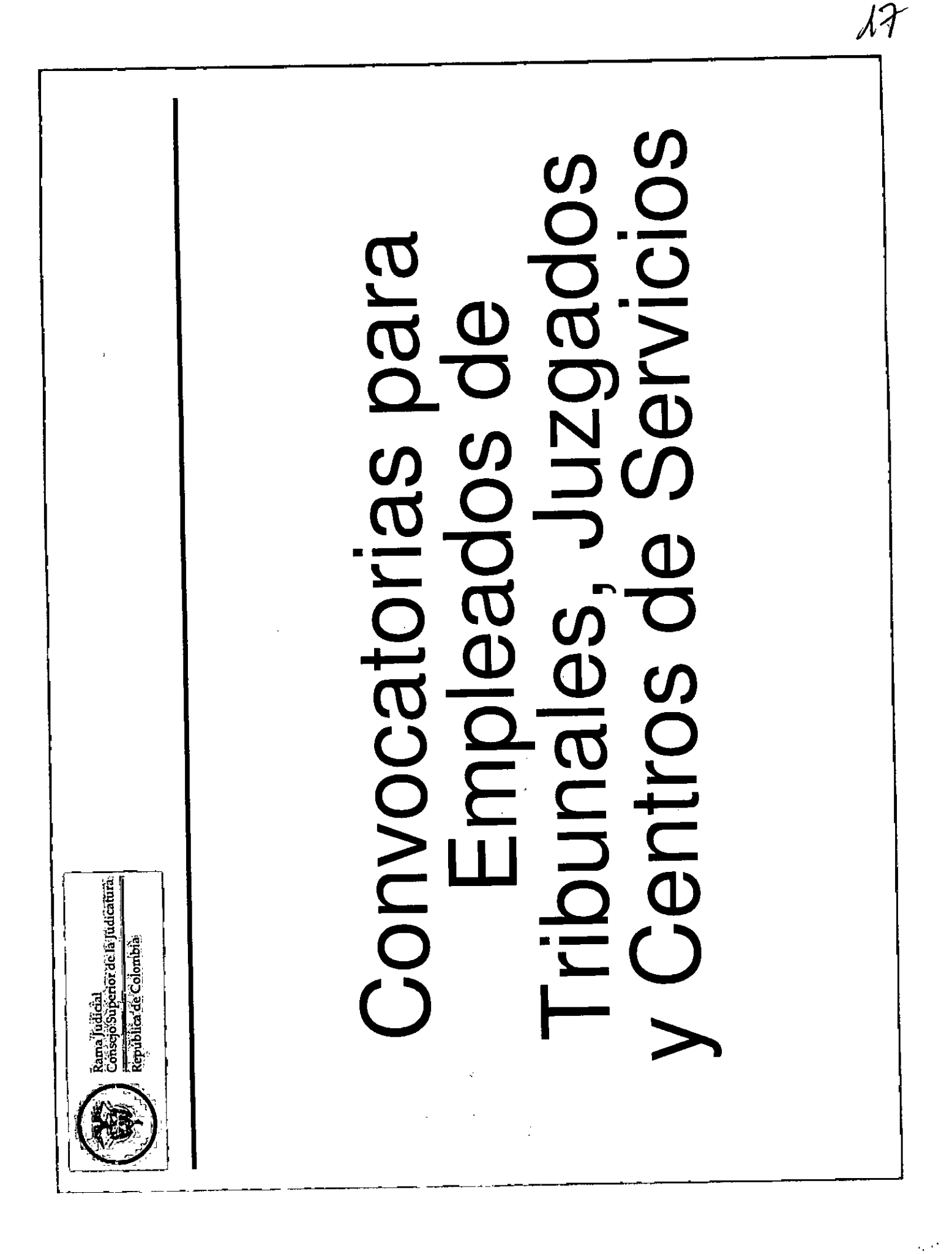

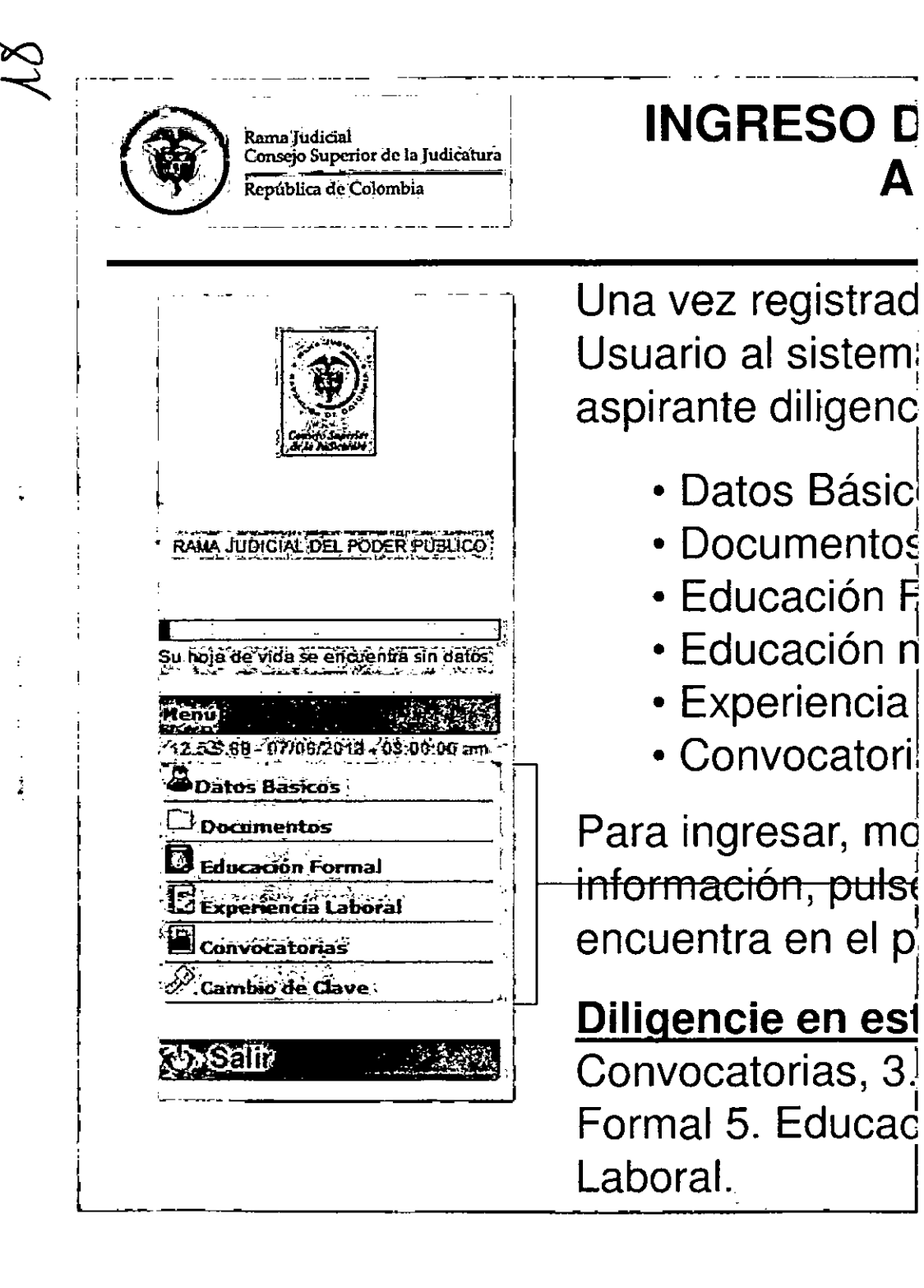

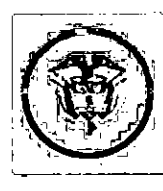

### **CONVOCATORIAS PARA EMPLEADOS DE** TRIBUNALES, JUZGADOS Y CENTROS DE **SERVICIOS**

Para los documentos digitalizados utilice nombres cortos sin tildes ni caracteres especiales. Se sugiere nombrarlos así:

- Documento de Identidad: **Estudios**
- Pregrados:

.<br>Rama ludicial

.<br>Consejo Superior de la Judicatura

tepública de Colombia

- Especializaciones:
- Maestrías:
- Doctorados:  $\checkmark$
- Curso:
- **Experiencia Laboral:**

DOCIDEN01

PREGRA01, PREGRA02 .... ESPECI01, ESPECI02 ... MAESTR01, MAESTR02 .... DOCTOR01, DOCTOR02, .... **CURSO01....** 

EXPLAB01, EXPLAB02, ..., EXPDOC01, EXPDOC02...

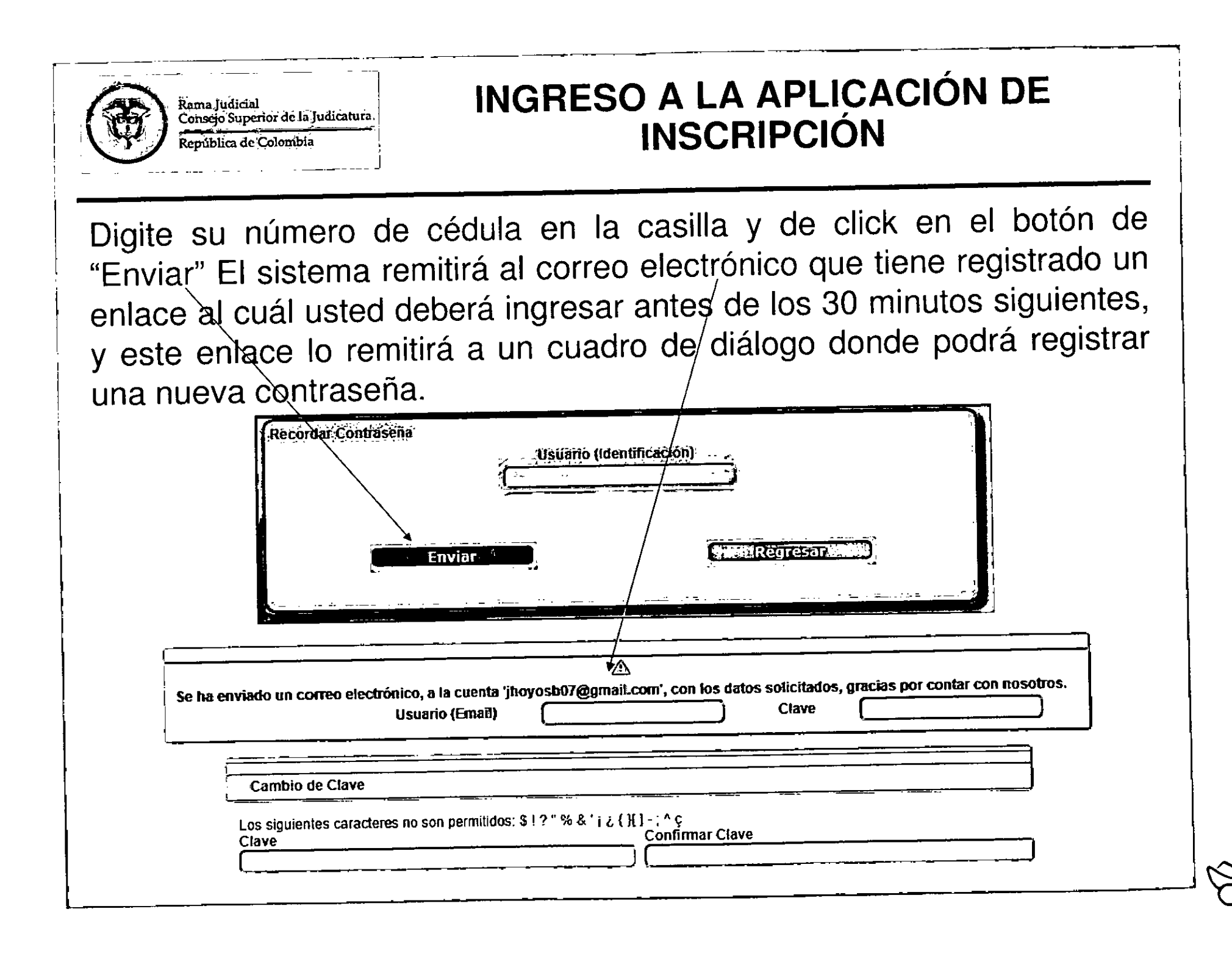

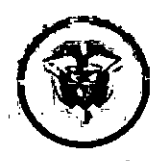

.<br>Rama Judicial Consejo Superior de la Judicatura República de Colombia

# REGISTRO DE USUARIOS NUEVOS

las todas Diligencie casillas. Recuerde que al ingresar la contraseña de E-MAIL, ésta NO requiere ser la misma que el usuario utiliza en correo **SU** personal. De igual manera, debe tener en cuenta que la contraseña debe estar entre 4 y 8 caracteres.

Los siguientes caracteres no son permitidos: \$!?" %  $8'$  |  $2$  { }[] - ; ^  $Q$ 

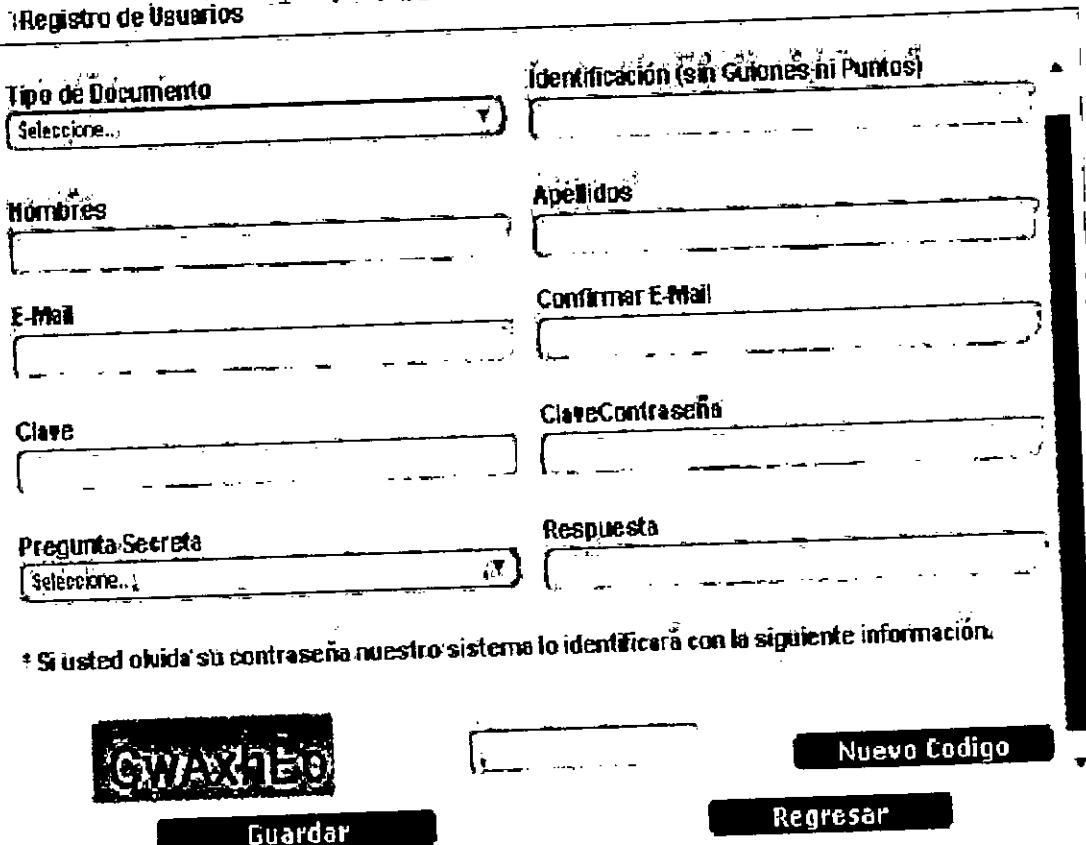

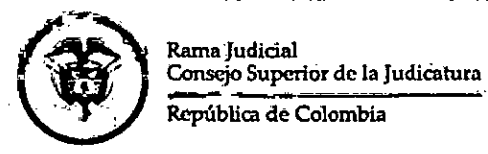

**INSCRIPCIÓN A LOS CARGOS CONVOCADOS** 

En el panel izquierdo seleccione "Convocatorias" - "Inscripción Convocatoria". Allí aparecerá distribuidas en 3 páginas las 24 Convocatorias de los Consejos Seccionales de la Judicatura.

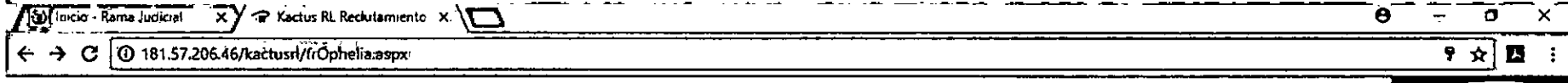

Kactus *k*a Acuerdos  $\mathbf{a}$  and **DA COM VERTICE** RAMA AUDICIAL DEL PODER PUBLICO CONSEJO SECCIONAL ANTIOQUU - CSJANTA17-297 06/10/2017 12:00:00 a.m. Empleados de carrera de Tribonales, Juzgados y Ceneros de Servicios Eer CONSEJO SECCIÓNAL ATLANTICO **CSJATA17-04** 06/10/2017 12:00:00 a.m. يسم ل Empleades de carrera de Tribenales, Juzgados y Centros de Servidos **CONSEJO SECCIONAL BOLIVAL**  $\mathbf{D}_{\mathbf{R}=\mathbf{S}}$ CSJ80A17-50 06/10/2017 12:00:00 a.m. Empleados de carrara de Triburales, Juzgados y Centros de Servicios<sup>-</sup> 80% de su datos mostrad CONSEJO SECCIONAL DE BOYACA CSJ80YA17-00 05/10/2017 12:00:00 a.m. Cœ, Henú Empleados de carrera de Tobunaies, Juzgados y Centros de Servicios CONSEJO SECCIONAL DE BOGOT CS.BTA17-55 "08/10/2017 12:00:00 a.m. **Empleados de carrara de Tribanales, Juzgados y Centros de Senicios** CONSEJO SECCIONAL DE CALDA CSICAA17-47 001020171200004.m molasdes de carmita de Toberraies, Arzoados y Centros de Servicios <u>Librar</u> CONSEJO SECCIONAL DE CAQUETA CSJCADA17-77 00/10/2017 12:00:00 a.m. C <sub>re</sub>n Empleados de carmen de Tribansies, Juzgados y Centros de Servicios CONSEJO SECCIONAL DE CAUCI CSICAUA17-37 00/10/2017 12:00:00 a.m. Empleades de carrera de Triberales, Juzgados y Centros de Servicios al Dente CONSEJO SECCIONAL DE CESA CSJCEA17-25 06/10/2017 12:00:00 s.m. El <u>des</u> Empleados de carrera de Tribunales, Juzgados y Centros de Servicios CONSEJO SECCIONAL DE CHOCO CSICHATT-00 05/10/2017 12:00:00 a.m Empleados de carrara de Tribunales, Juzgados y Centros de Servicios التا <sub>الت</sub>ابا  $123$ RACTUS-HCM Versión Opholia 17 18 1 18<br>1992 - 2017, Digital Vien - Tedes III detecnes respondes.<br>- Power By KACTUS-HIMP .<br>- HOSLIERTAPLE LEITLOP Insoripción Convocatoria

KACTUS-HCM Versein Ophalia 17.10.1.10

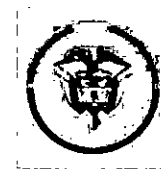

r

.<br>Rama Tudicial Consejo Superior de la Didiaitiaía

# Consejo Superiór de la Júdicatura **Indicatura de la Júdicatura de la Júdicatura Independent de la Júdicatura (**<br>República de Colombia **NO FORMAL Y EXPERIENCIA LABORAL**

### **INGRESE UNICAMENTE LOS CAMPOS QUE SE RELACIONAN A CONTINUACIÓN**

# **CAMPOS REQUERIDOS EN EXPERIENCIA LABORAL**

- **'Nombre de la Empresa**
- **'Tipo de Empresa**
- **'Fecha de Ingreso**
- **Fecha Retiro**
- **'Cargo Desempeñado**
- **Dedicación**
- **País Departamento Municipio**
- **Área de Experiencia**
- **\*Agregar documentos.**
- **Marcar la casilla si la experiencia corresponde al Cargo Actual, y/o si el cargo es de la Rama Judicial**
- **En "Clase" especificar si la Experiencia es Profesional o Docente.**

### **CAMPOS REQUERIDOS EN EDUCACION FORMAL Y NO FORMAL**

- **'Modalidad**
- **'Nombre de los estudios**
- **'Nombre específico de los estudios**
- **\*Institución**
- **\*Tiempo de estudio**
- **'País, Departamento y Municipio**
- **\*Agregar documentos.**

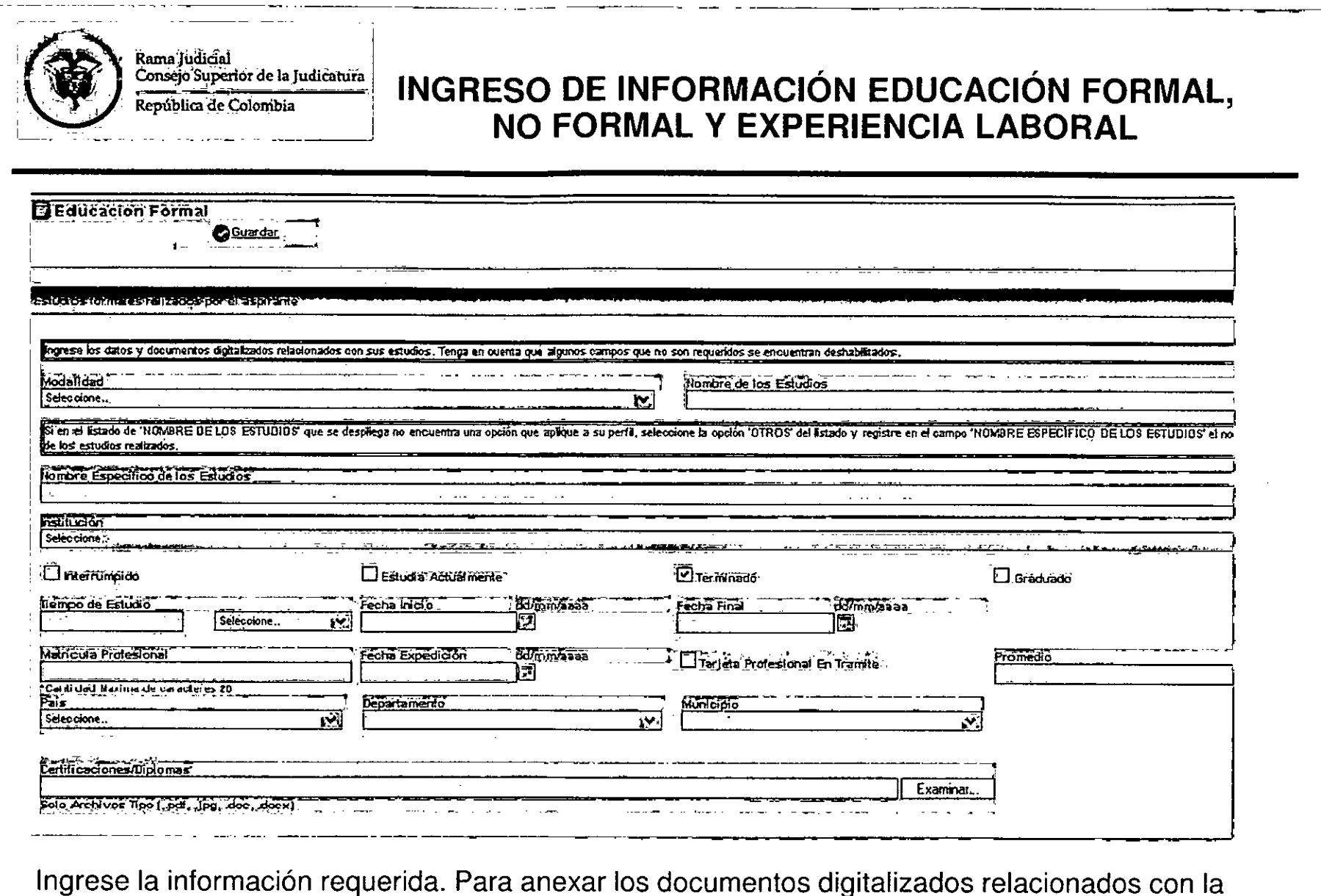

información suministrada, de click en el botón "Examinar" o "Seleccionar Archivo", ubique el documento en su computador y selecciónelo, luego de click en el botón "Guardar"

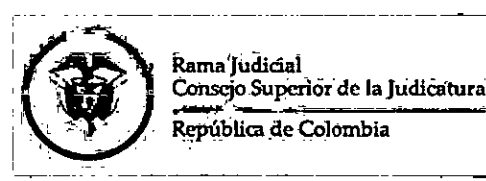

# **INSCRIPCIÓN A LOS CARGOS CONVOCADOS**

Si la información ha sido registrada correctamente, aparecerá al lado derecho de la casilla de inscripción del cargo el texto, Inscrito Correctamente

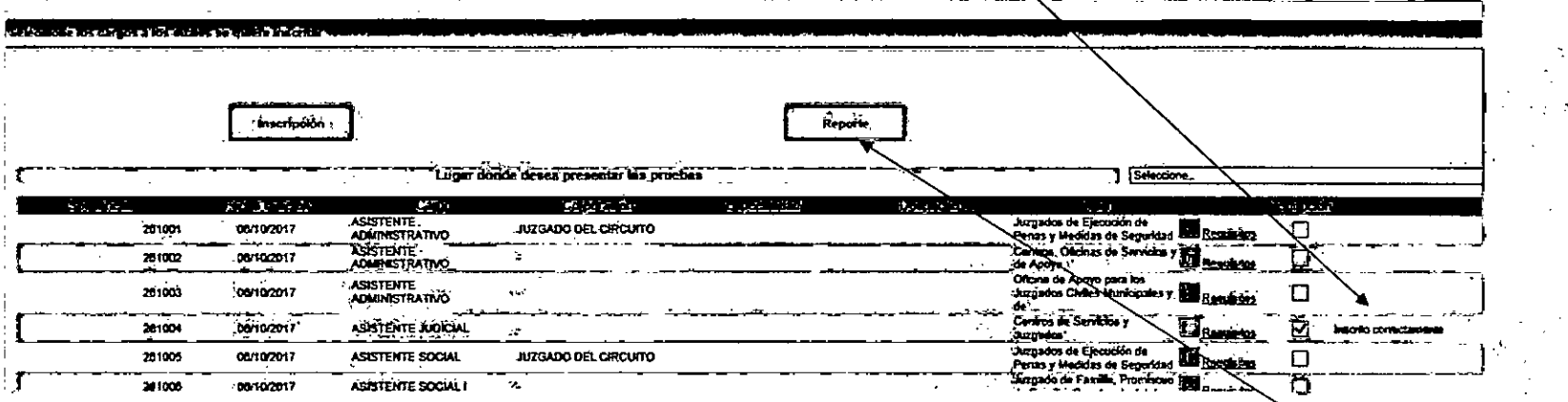

En la parte superior de la ventana pulse click sobre el botón "Reporte", para imprimir el resumen de inscripción; para esto su navegador debe tener habilitado la visualización de elementos emergentes. El sistema le enviará al correo electrónico que tiene registrado la constancia de: inscripción.

Esta constancia solamente indica que usted se inscribió a un cargo.

Recuerde que el listado de documentos que adjuntó al sistema lo puede descargar desde el menú "Documentos"

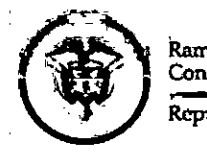

**Rama Iudicial** Conseio Superior de la Judicatura .<br>República de Colombia

# **INSCRIPCIÓN A LOS CARGOS CONVOCADOS**

Seleccione el Consejo Seccional de la Judicatura en el cual se va a inscribir dando click en el botón detalle que está situado en la parte derecha de la pantalla.

Hecho esto, aparecerá el listado total de los cargos convocados por el Consejo Seccional de la Judicatura correspondiente. Así:

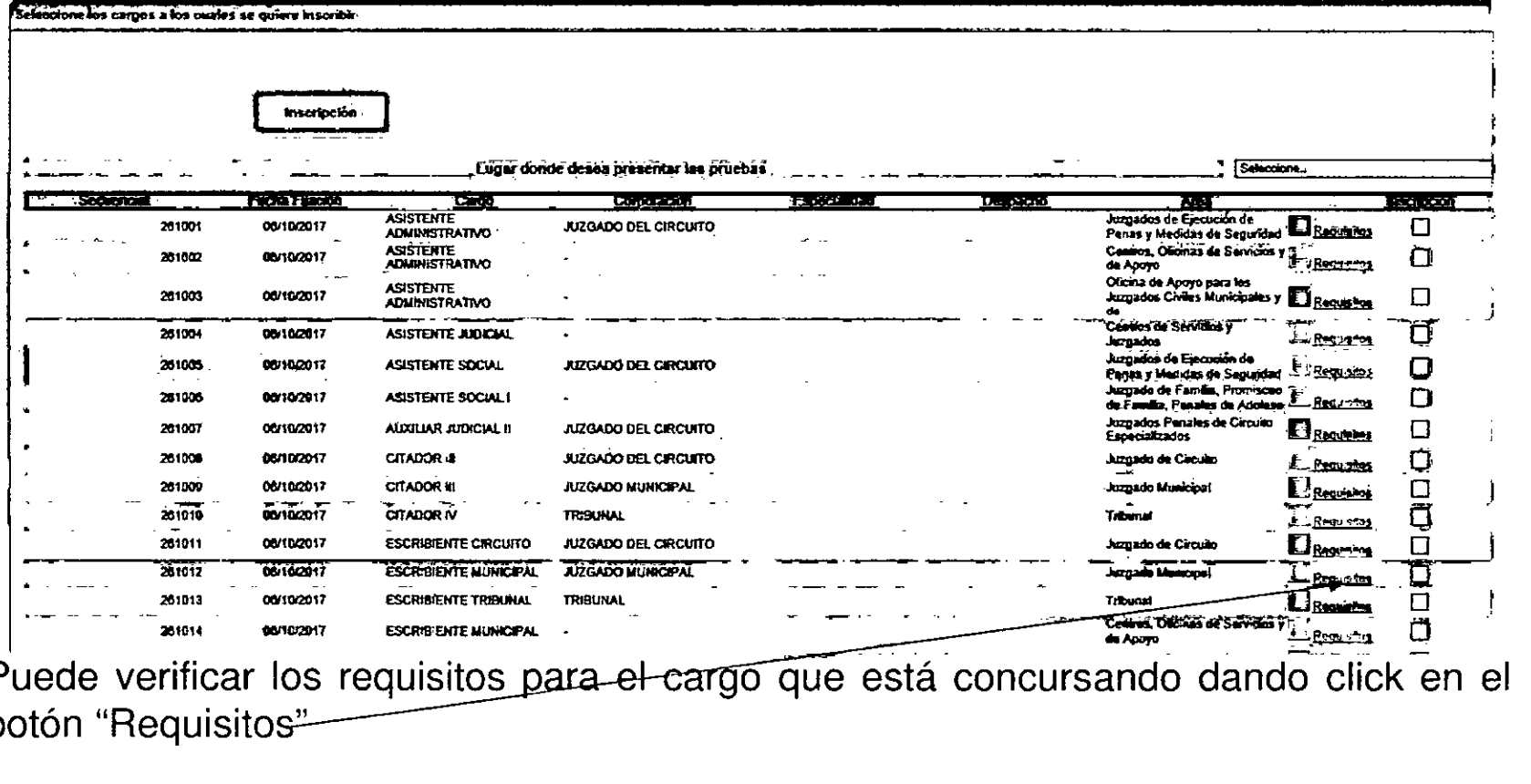

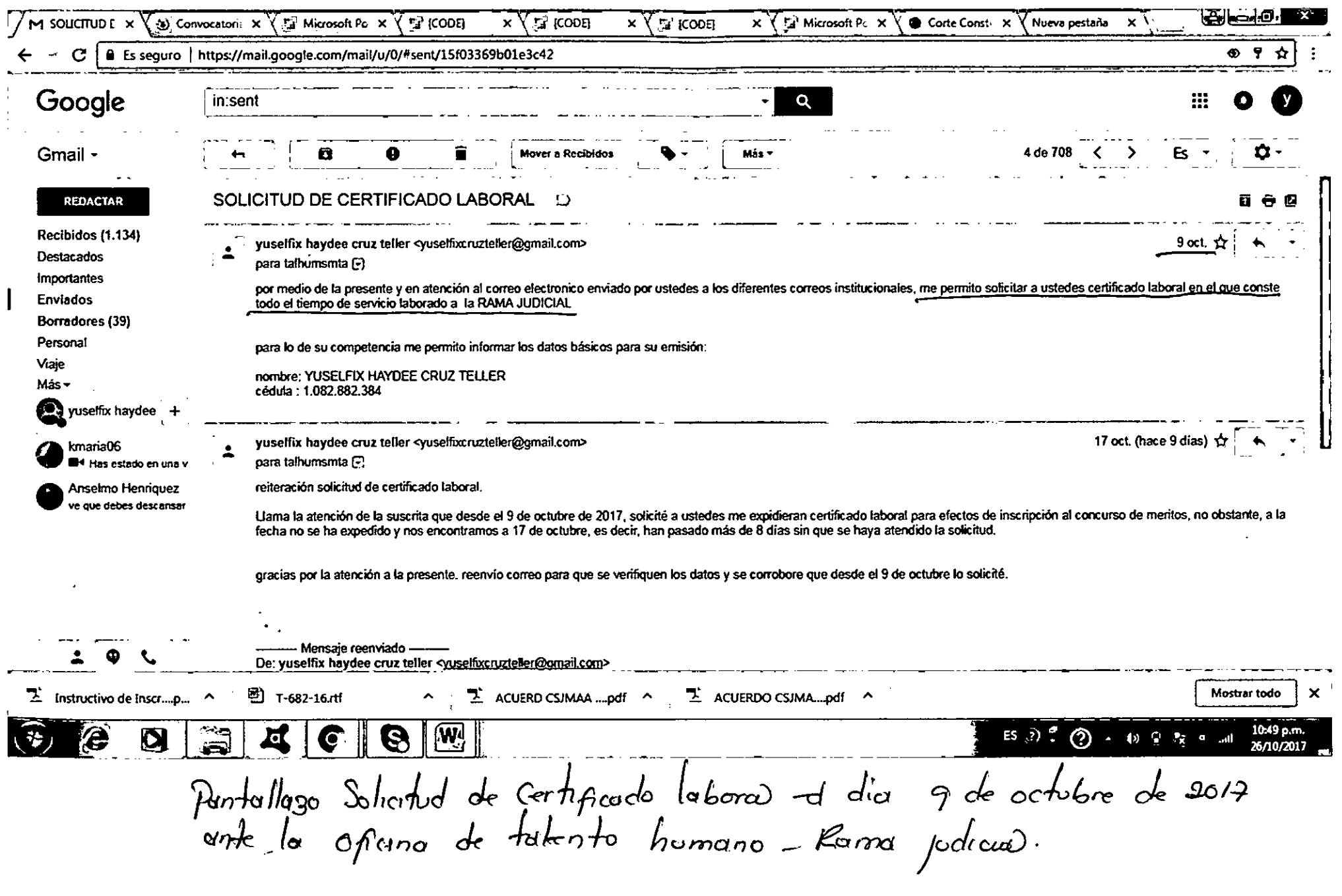

r<br>R

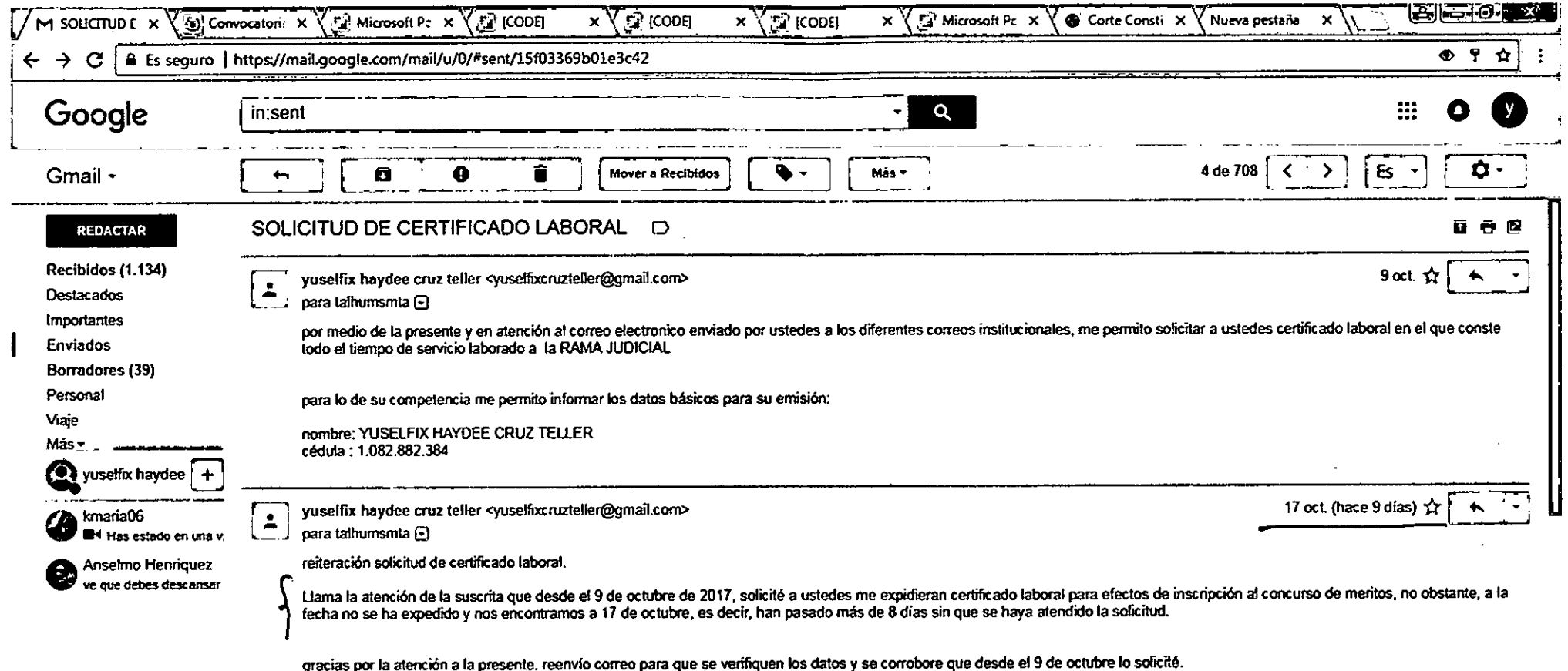

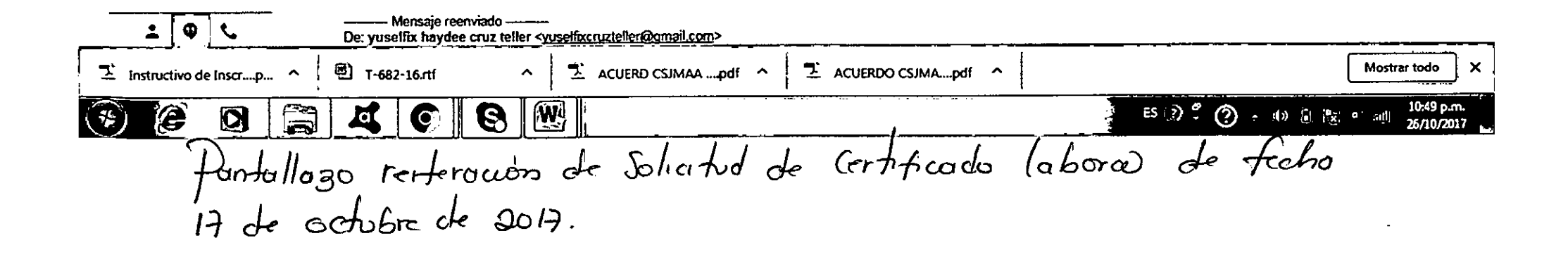

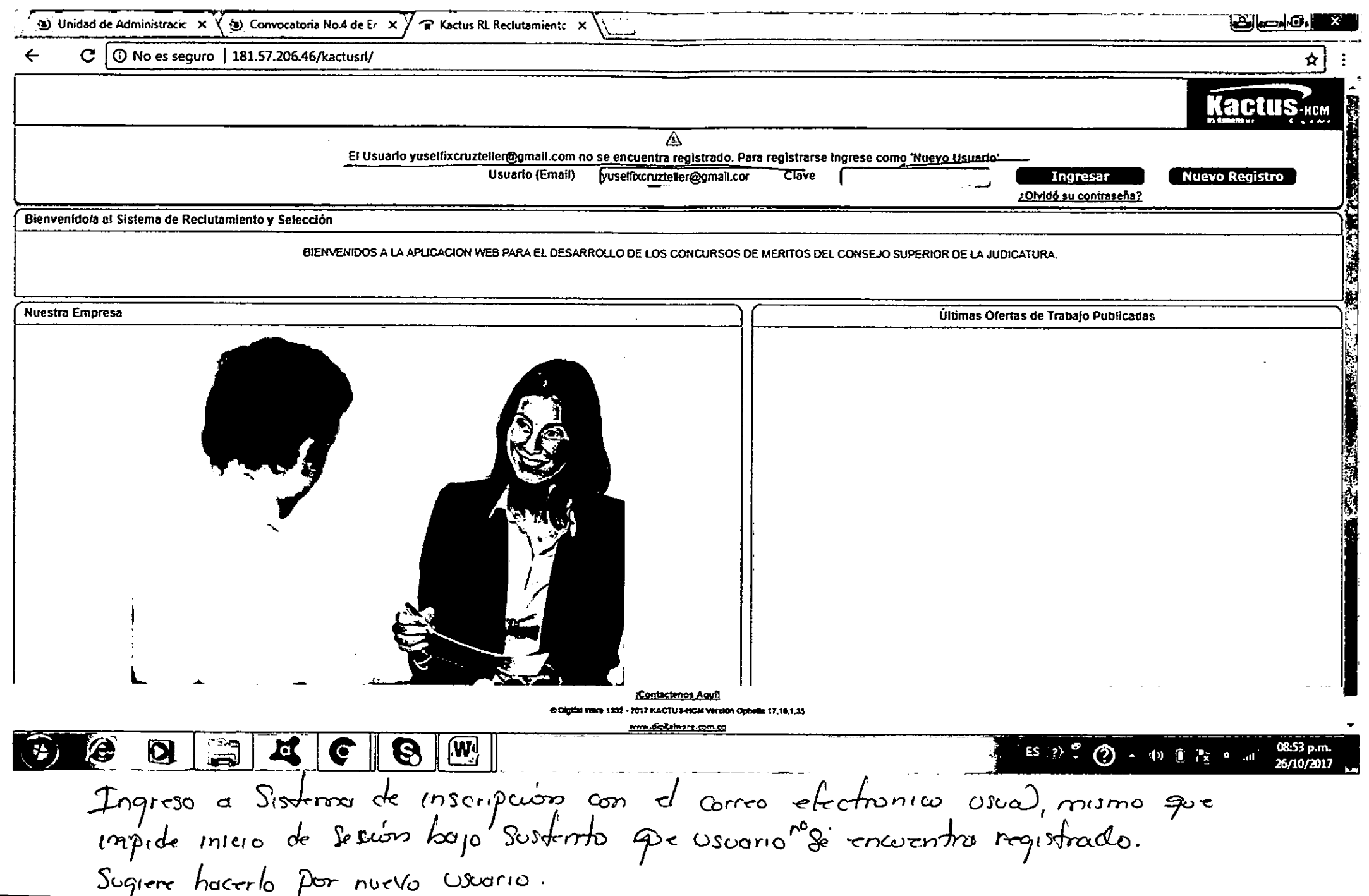

(

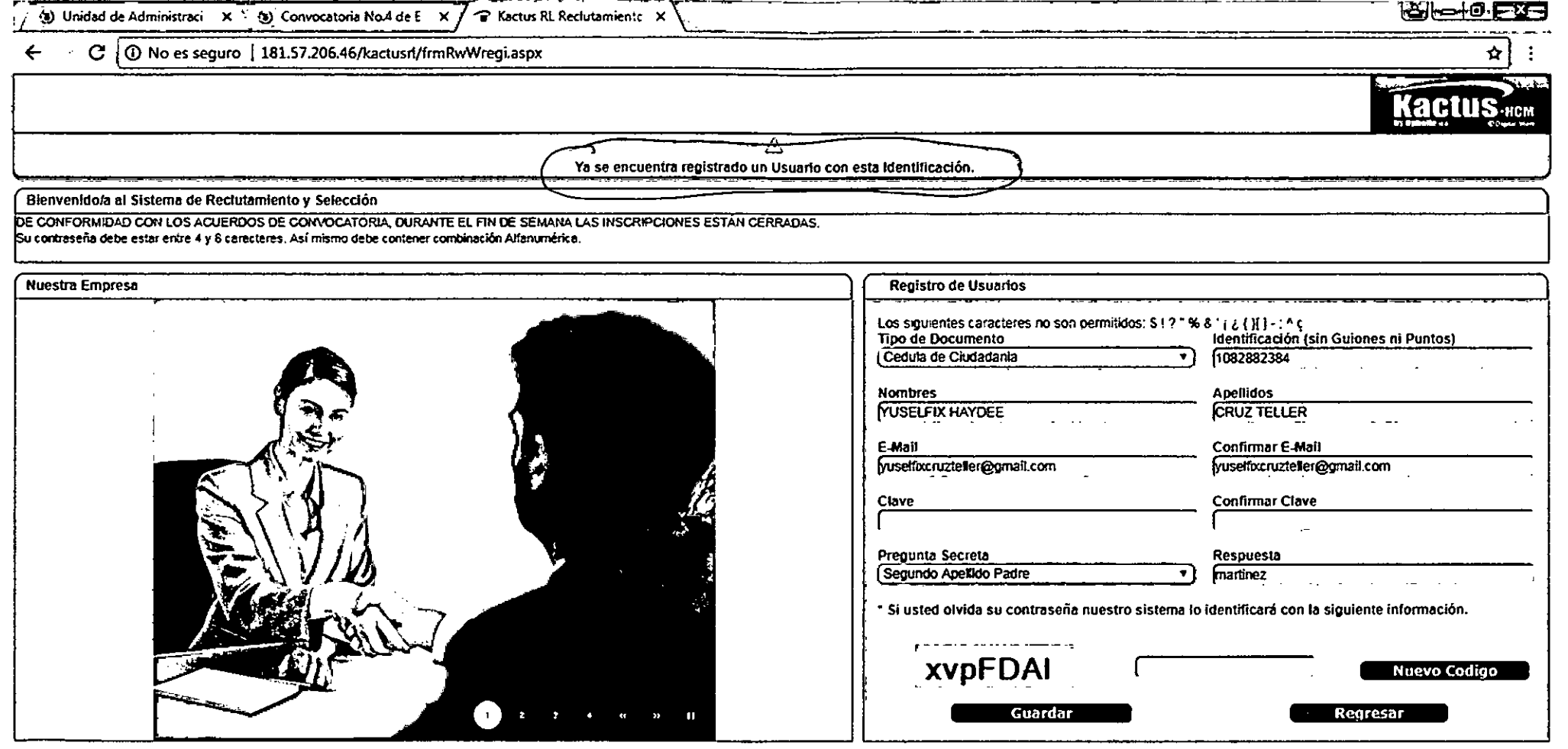

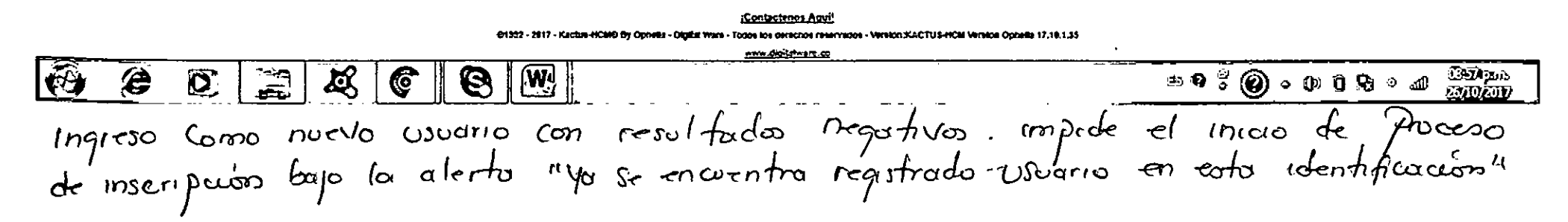

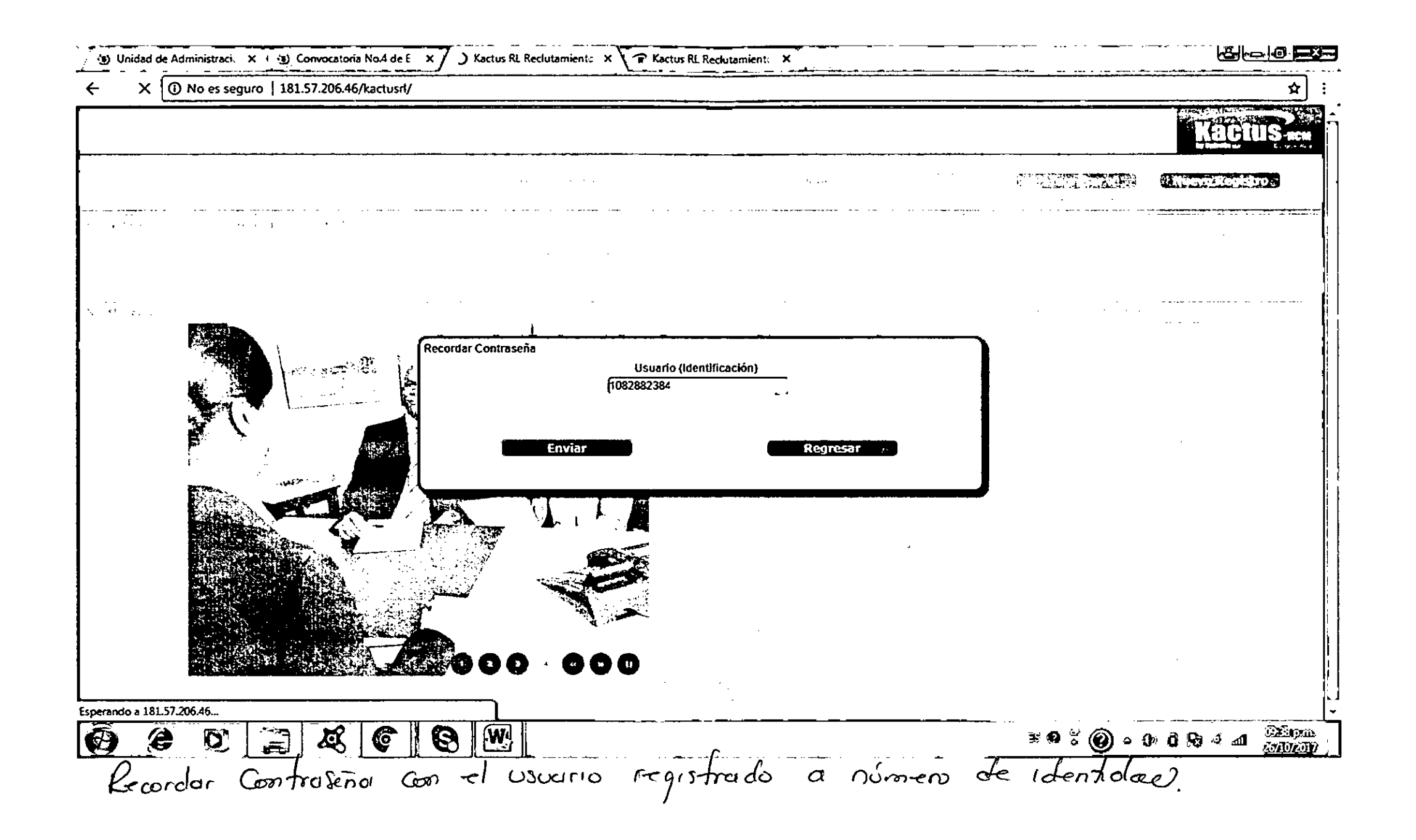

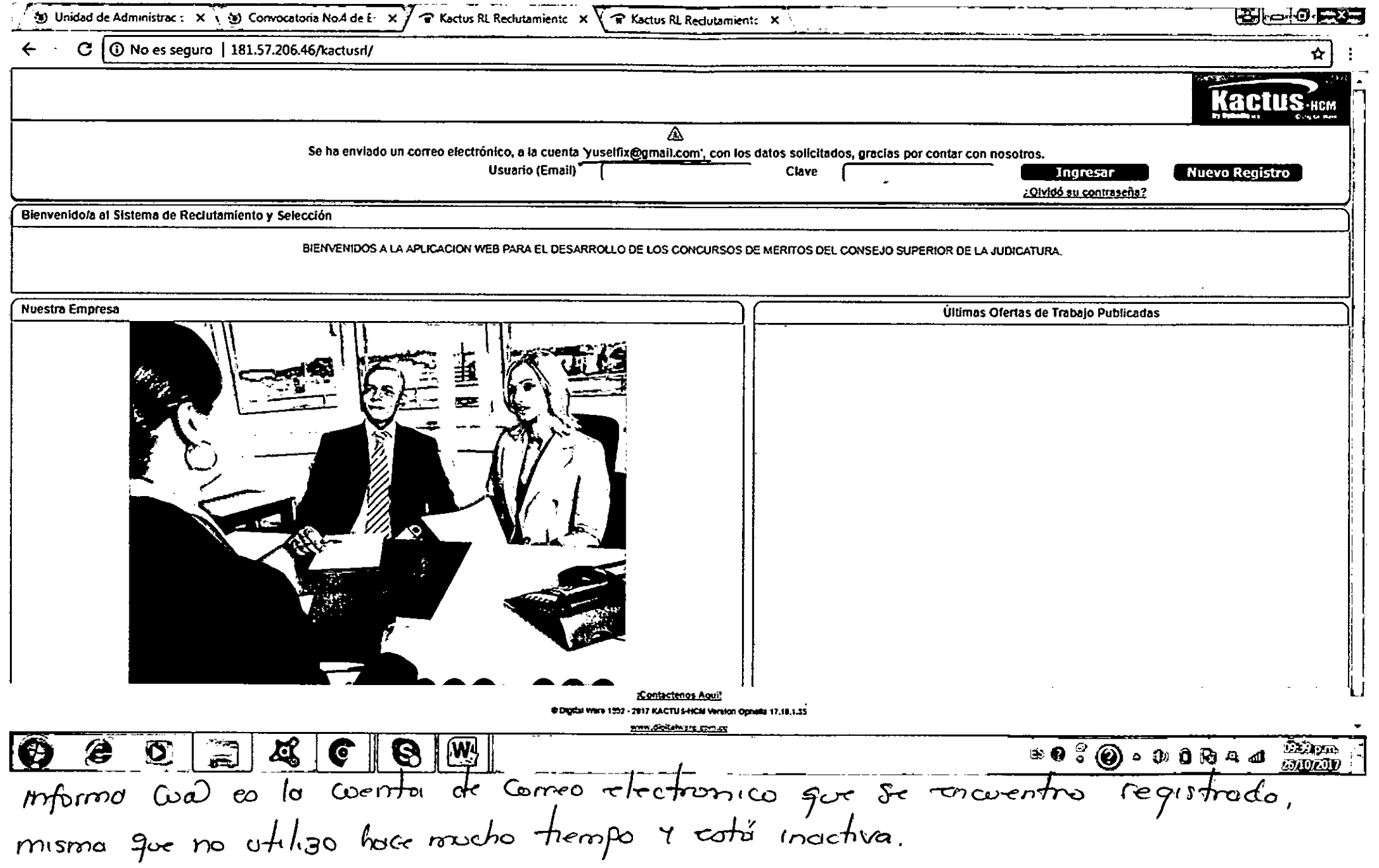

 $\star$  .

32

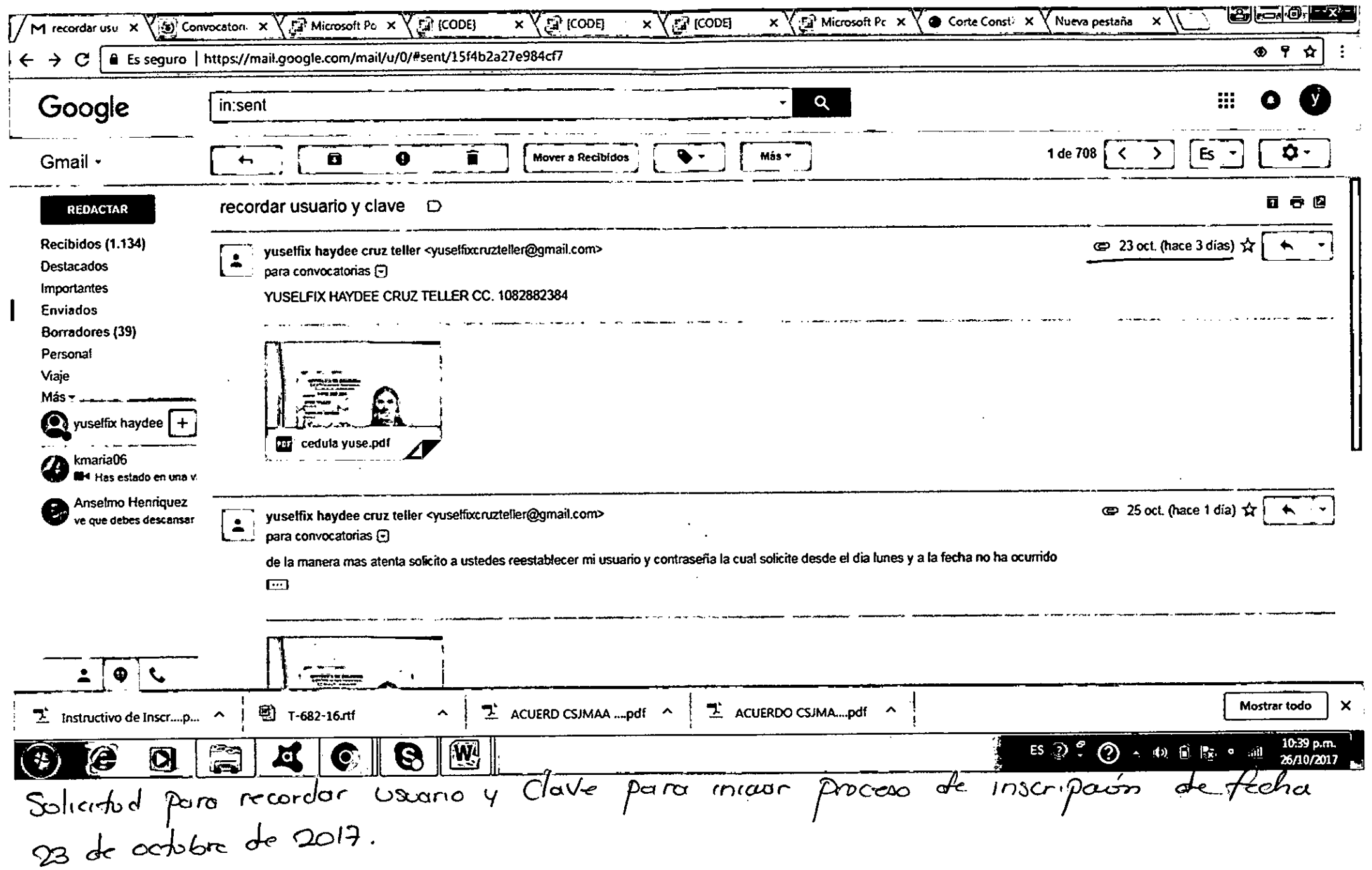

 $\alpha$  .

 $\mathcal{L}_{\mathcal{M}}$ 

 $\mathcal{L}_{\mathcal{A}}$ 

23

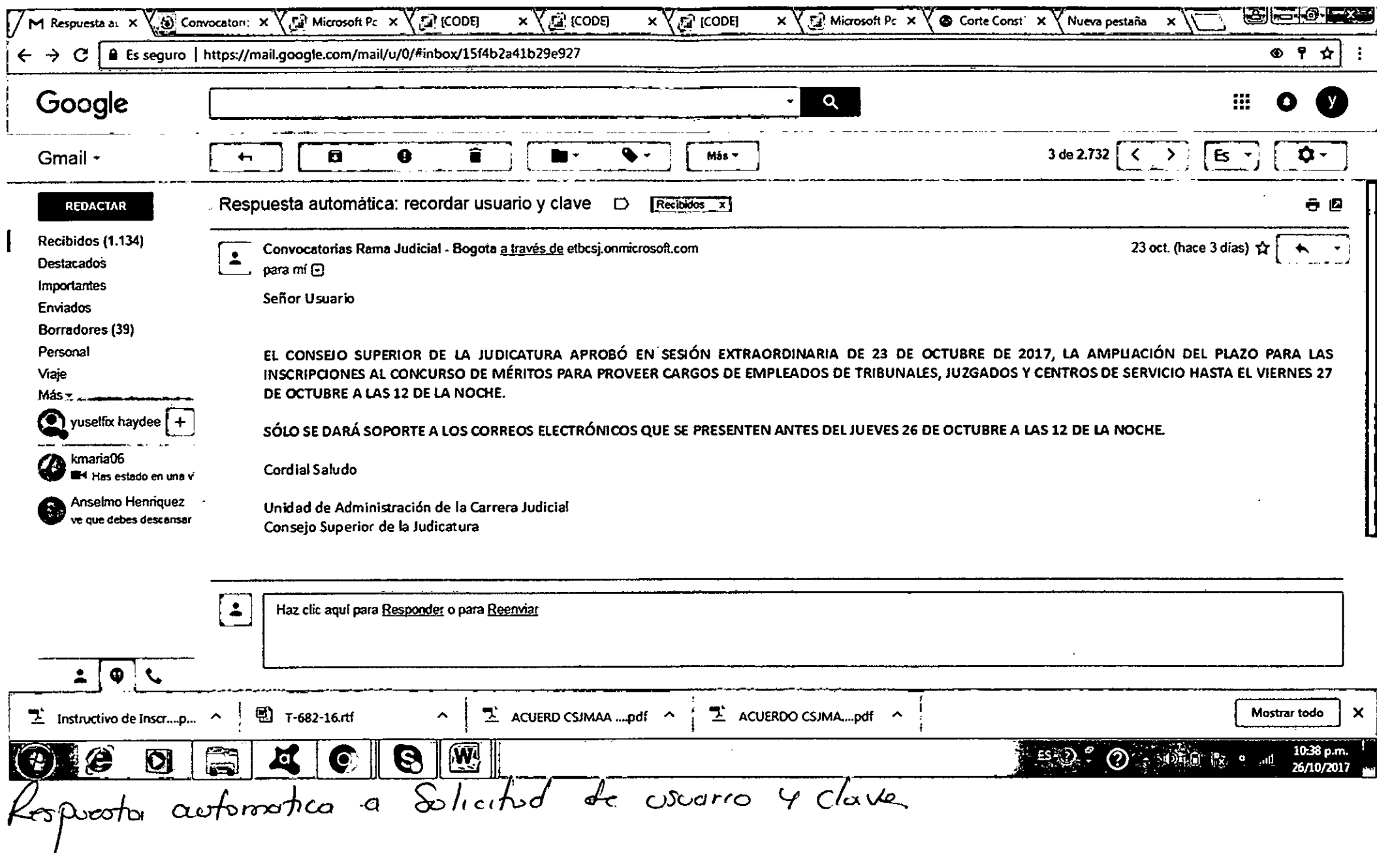

 $\cancel{2}$ 

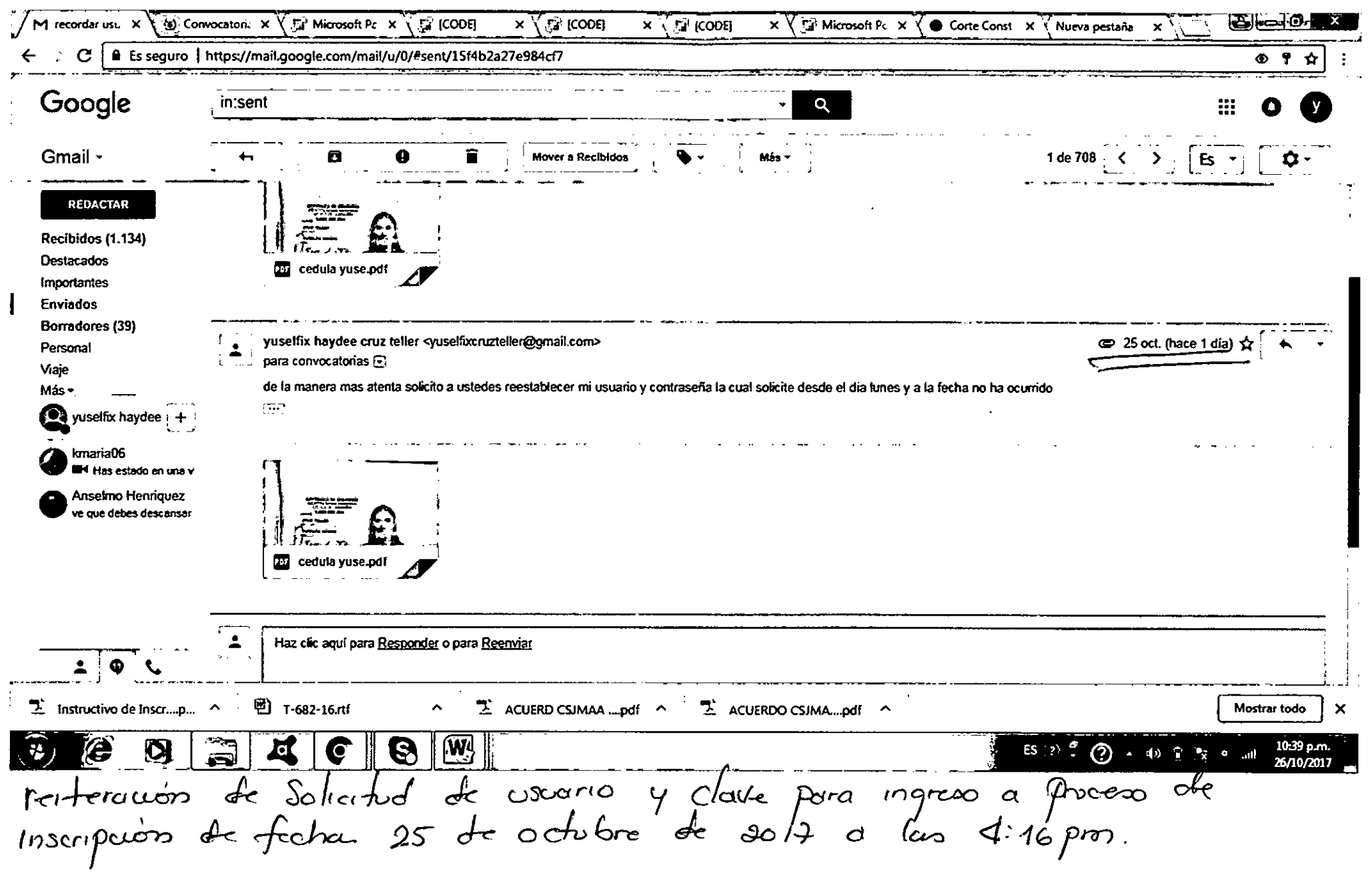

 $\mathcal{L}(\mathcal{L}(\mathcal{$ 

 $\sim 10^{11}$ 

 $\sim 10^{11}$ 

# Servicios uzgados para  $\blacksquare$ copeab Convocatorias Centros de dounales

o Superior de la Judicatura

na Judicial

epública de Colombia

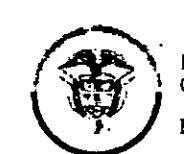

ente a España<br>Consejo Superior de la Judicatura República de Colombia

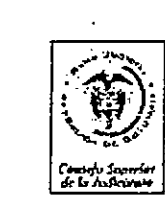

RAMA JUDICIAL DEL FODER PUBLICO

Su hoja de vida se encuentra sin datos.

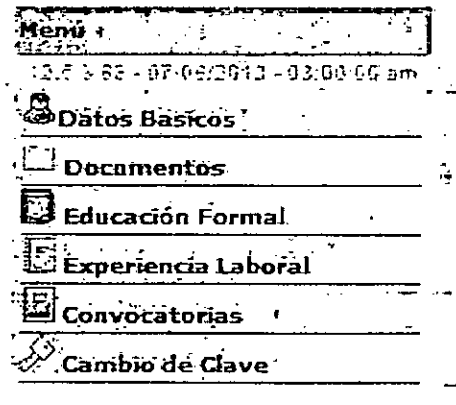

Sálir

Una vez registrad Usuario al sistem aspirante diligenc

**INGRESOD** 

- · Datos Básic
- Documentos
- · Educación F
- · Educación n
- · Experiencia
- · Convocatoria

Para ingresar, mo información, pulse. encuentra en el p

# Diligencie en est

Convocatorias, 3. Formal 5. Educac Laboral.

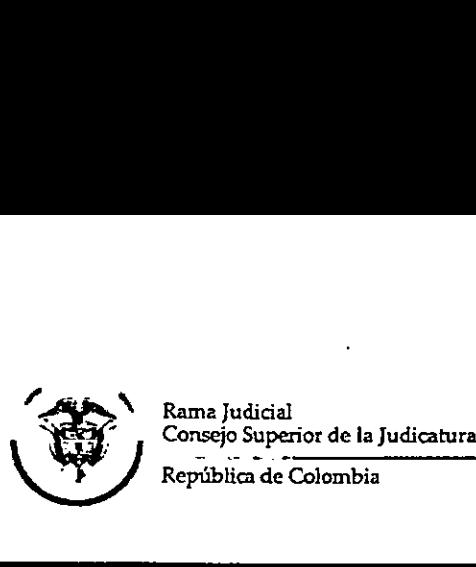

•

**CONVOCATORIAS PARA EMPLEADOS DE TRIBUNALES, JUZGADOS Y CENTROS DE SERVICIOS** 

. Para los documentos digitalizados utilice nombres cortos sin tildes ni caracteres especiales. Se sugiere nombrarlos así:

**tailankat ..t.ala.u. ~Lit .** *ie •* 

- **Documento de Identidad: Estudios**
- Pregrados:
- Especializaciones:
- Maestrías:
- Doctorados:
- Curso:
- **Experiencia Laboral:**

# DOCIDEN01

PREGRA01, PREGRA02 ESPECI01, ESPECI02 ... MAESTR01, MAESTRO2 DOCTOR01, DOCTOR02, .... CURS001....

# EXPLAB01, EXPLAB02, ..., EXPD0001, EXPD00O2...

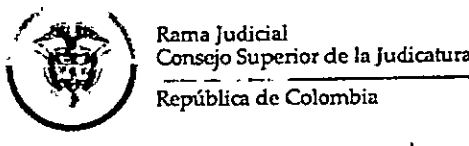

# **INGRESO A LA APLICACIÓN DE INSCRIPCIÓN**

Digite su número de cédula en la casilla y de click en el botón de "Enviar" El sistema remitirá al correo electrónico que tiene registrado un enlace al cuál usted deberá ingresar antes de los 30 minutos siguientes, y este en ace lo remitirá a un cuadro de/diálogo donde podrá registrar una nueva contraseña.

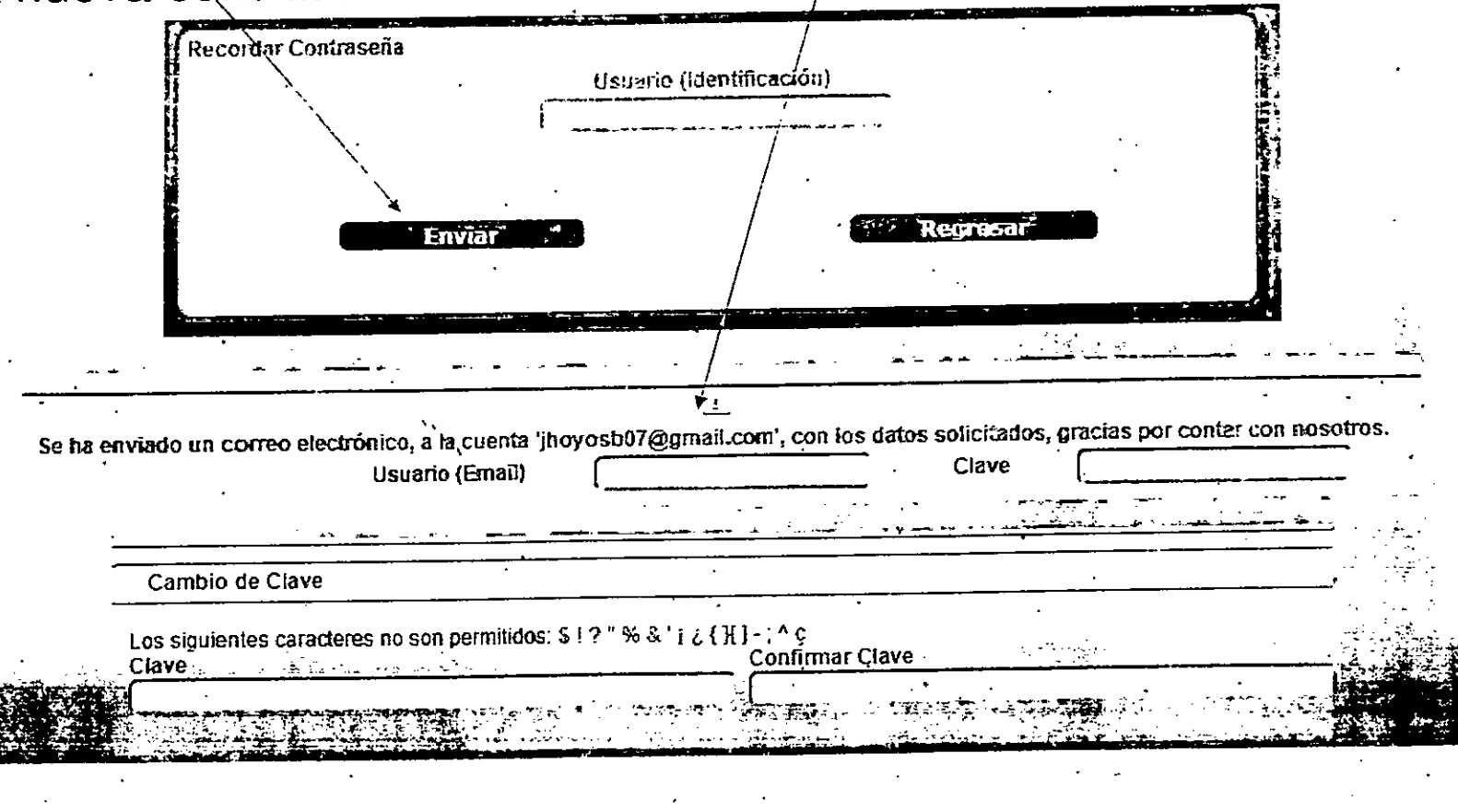

Rama Judicial<br>Consejo Superior de la Judicatura República de Colombia

# **REGISTRO DE USUARIOS NUEVOS**

las. todas Diligencie casillas. Recuerde que al ingresar la contraseña de E-MAIL, ésta NO requiere ser la misma que el usuario correo utiliza en su personal. De igual manera, debe tener en cuenta que la contraseña debe estar entre 4 y 8 caracteres.

Los siguientes caracteres no son permitidos: \$!? "%  $8'$  |  $2$  { }[] - ; ^  $Q$ 

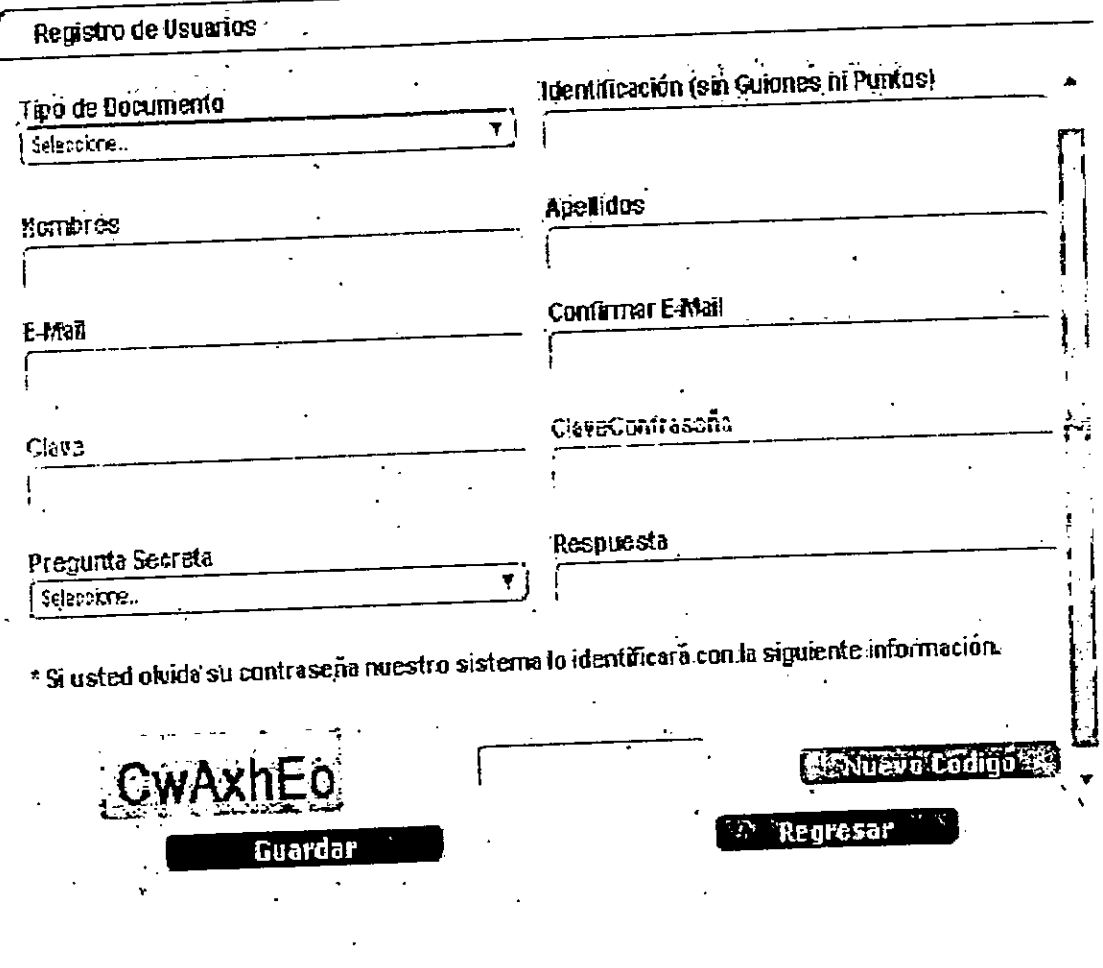

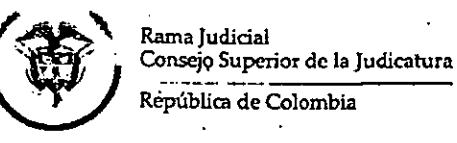

# **INSCRIPCIÓN A LOS CARGOS CONVOCADOS**

En el panel izquierdo seleccione "Convocatorias" - "Inscripción Convocatoria". Allí aparecerá distribuidas en 3 páginas las 24 Convocatorias de los Consejos Seccionales de la Judicatura.

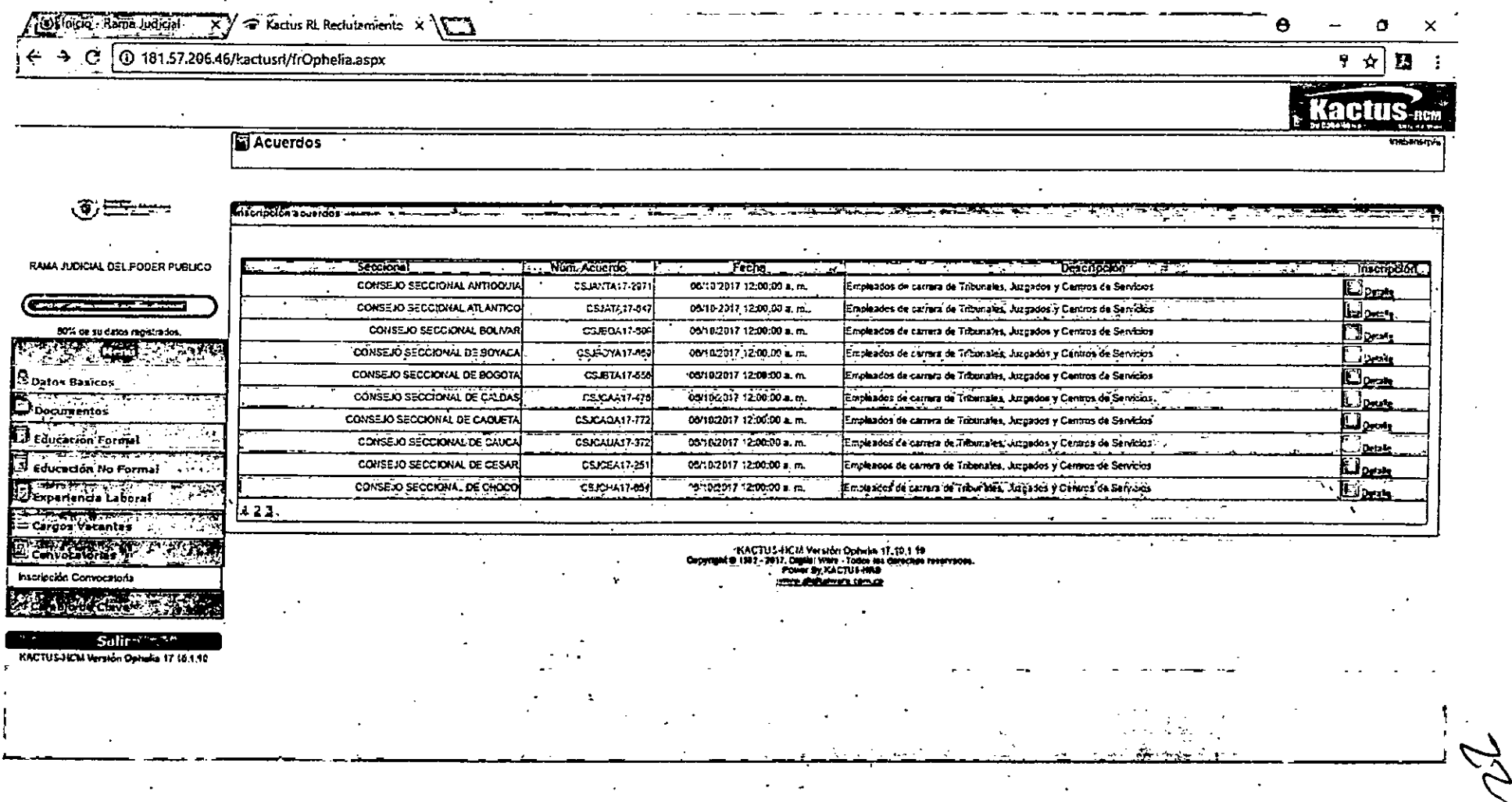

Rama ľudicial Consejo Superior de la Judicatura República de Colombia

# **INGRESO DE INFORMACIÓN EDUCACIÓN FORMAL, NO FORMAL Y EXPERIENCIA LABORAL**

### **INGRESE UNICAMENTE LOS CAMPOS QUE SE RELACIONAN A CONTINUACIÓN**

# **CAMPOS REQUERIDOS EN EXPERIENCIA LABORAL**

- **'Nombre de la Empresa**
- **\*Tipo de Empresa**
- **Fecha de Ingreso.**
- **\*Fecha Retiro**
- **'Cargo Desempeñado**
- **\*Dedicación**
- **País Departamento Municipio**
- **'Área de Experiencia**
- **\*Agregar documentos.**
- **Marcar la casilla si la experienga corresponde al Cargo Actual; y/o si el cargo es de la Rama Judicial**
- **En "Clase" especificar si la Experiencia es Profesional o** Docente.

### **CAMPOS REQUERIDOS EN EDUCACION FORMAL Y NO FORMAL**

- **\*Modalidad**
- **'Nombre de los estudios**
- **'Nombre específico de los estudios**
- **»Institución**
- **\*Tiempo de estudio**
- **País, Departamento y Municipio**
- **\*Agregar documentos.**

Rama Judicial<br>Consejo Superior de la Judicatura e al Colombia

# INGRESO DE INFORMACIÓN EDUCACIÓN FORMAI NO FORMAL Y EXPERIENCIA LABORAL

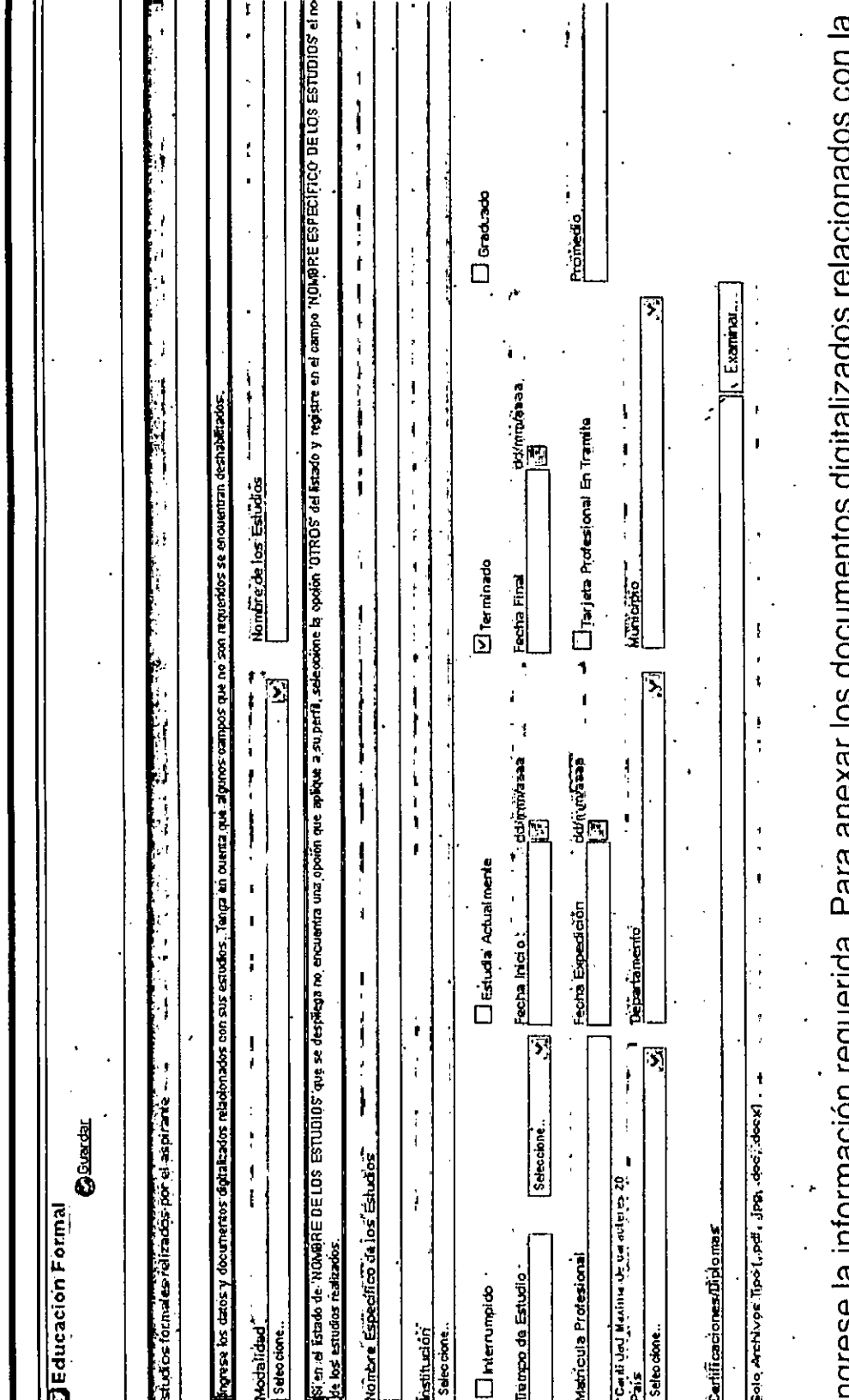

información suministrada, de click en el botón "Examinar" o "Seleccionar Archivo", ubique el documento en su computador y selecciónelo, luego de click en el botón "Guardar" י<br>בֿ Qid qid in qid qid ligiese la liliolitica liliolitica.

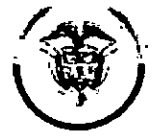

Rama Judicial

Consejo Superior de la Judicatura

República de Colombia

**INSCRIPCIÓN A LOS CARGOS CONVOCADOS** 

Si la información ha sido registrada correctamente, aparecerá al lado derecho de la casilla de inscripción del cargo el texto, Inscrito Correctamente

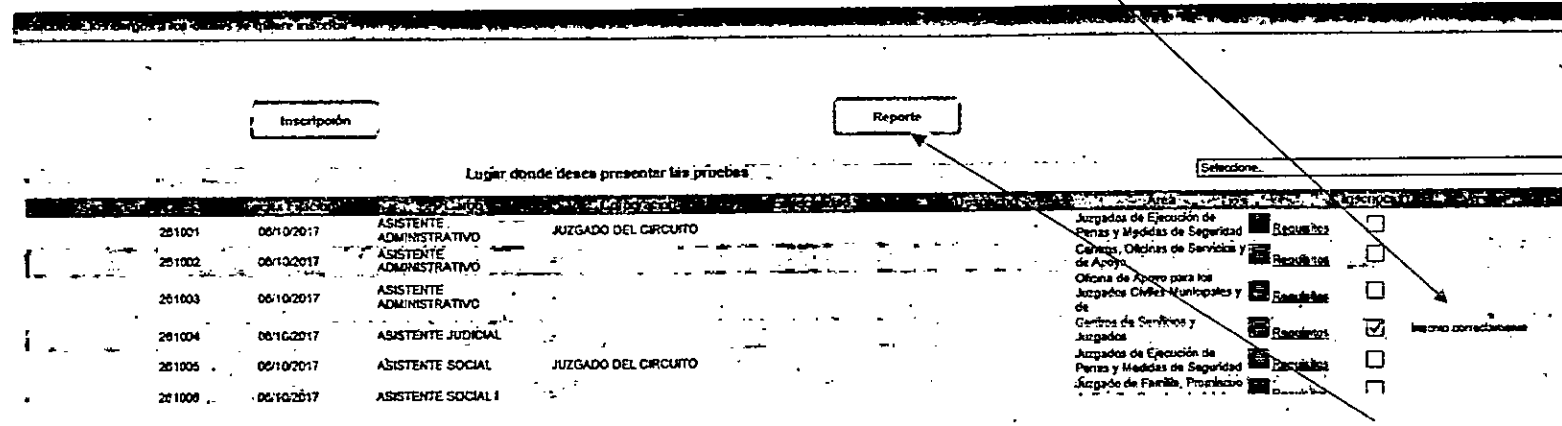

En la parte superior de la ventana pulse click sobre el botón "Reporte", para imprimir el resumen de inscripción; para esto su navegador debe tener habilitado la visualización de elementos emergentes. El sistema le enviará al correo electrónico que tiene registrado la constancia de inscripción.

Esta constancia solamente indica que usted se inscribió a un cargo.

Recuerde que el listado de documentos que adjuntó al sistema lo puede descargar desde el menú "Documentos"

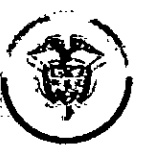

Rama Judicial

Consejo Superior de la Judicatura

República de Colombia

# **INSCRIPCIÓN A LOS CARGOS CONVOCADOS**

Seleccione el Consejo Seccional de la Judicatura en el cual se va a inscribir dando click en el botón detalle que está situado en la parte derecha de la pantalla.

Hecho esto, aparecerá el listado total de los cargos convocados por el Consejo Seccional de la Judicatura correspondiente. Así:

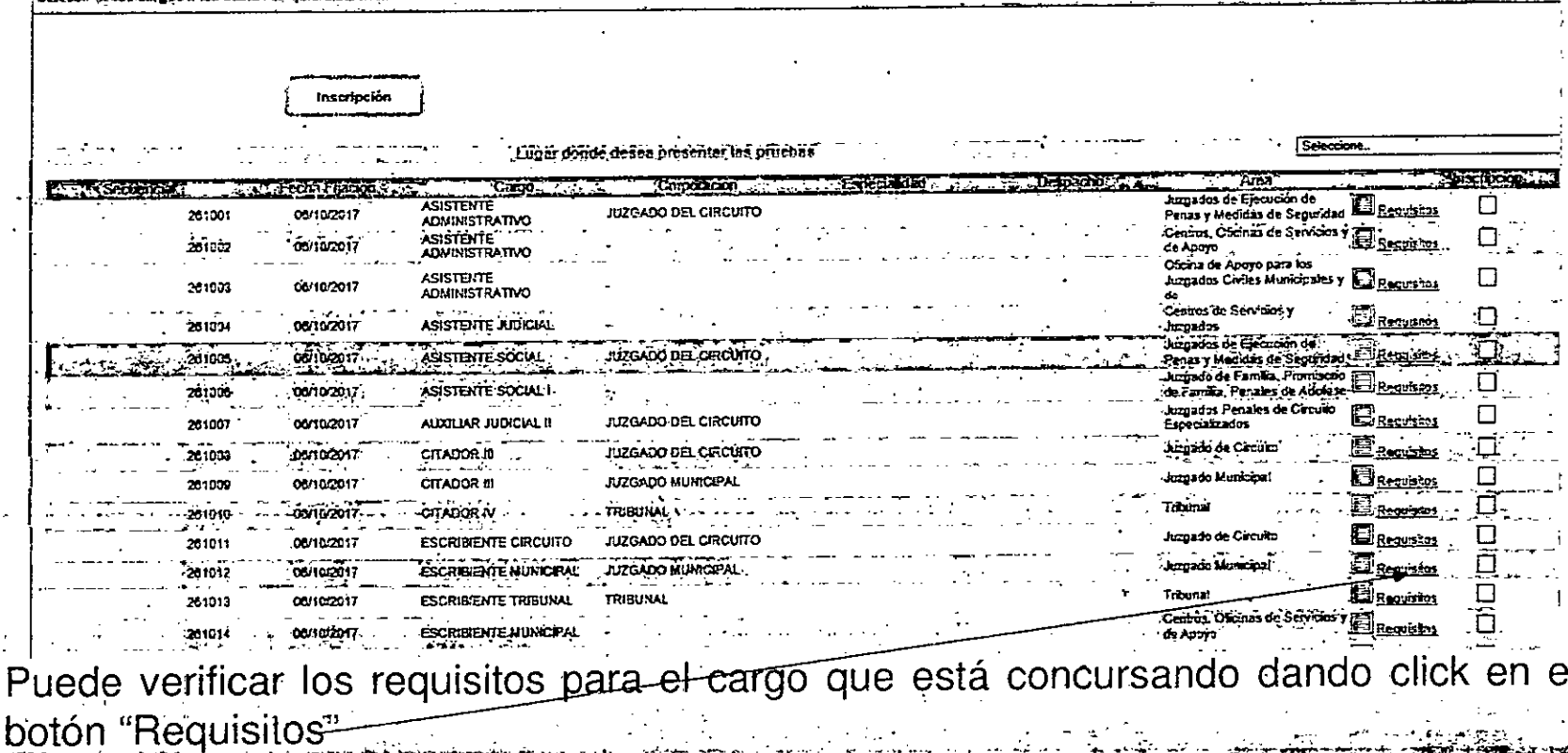

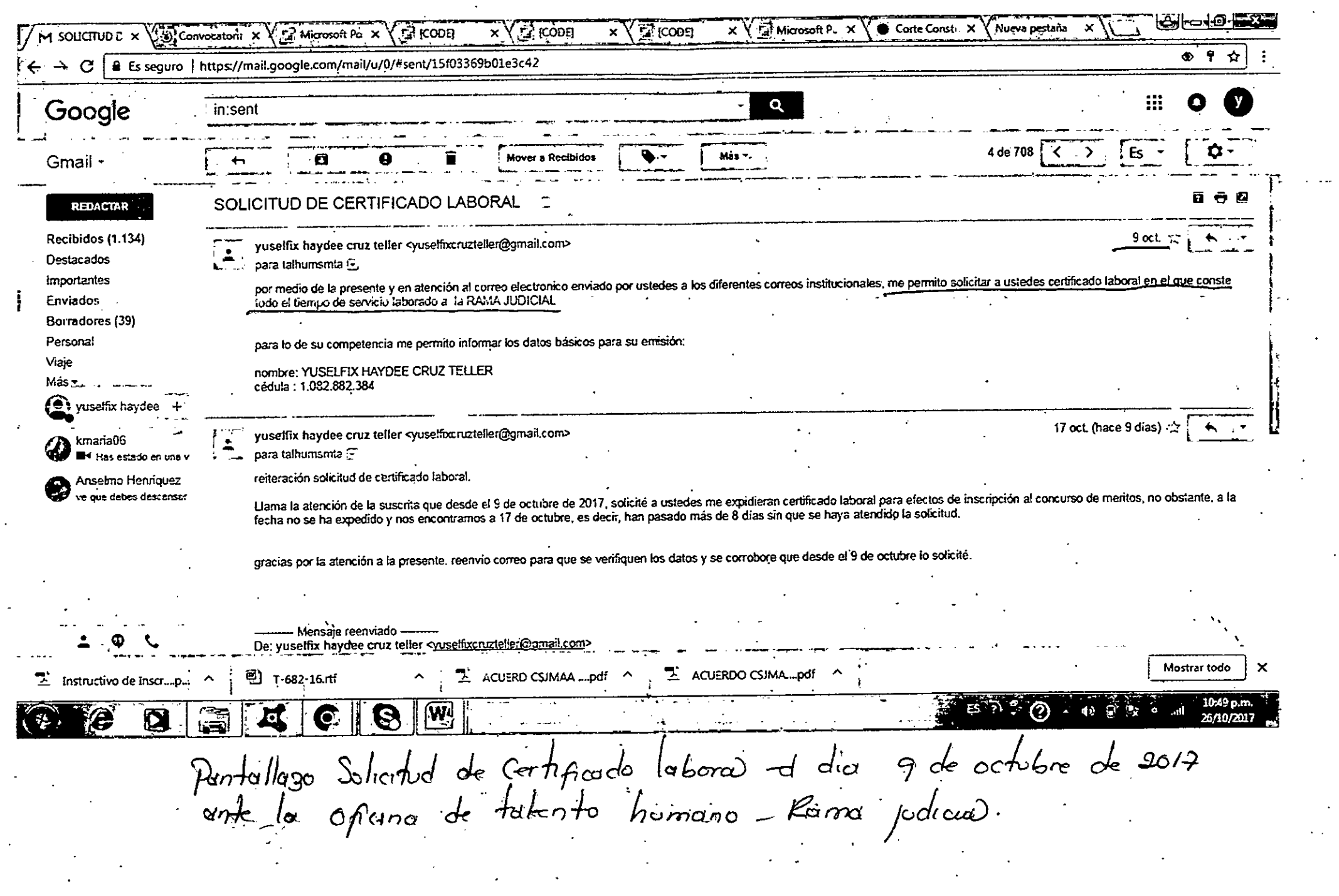

 $\sim 100$  km s  $^{-1}$ 

 $\sqrt{2}$ 

 $\sim$   $\sim$ 

 $\mathcal{O}(\mathcal{E})$ 

 $\epsilon$ 

 $\sim 10^{11}$  km  $^{-1}$ 

 $\frac{1}{\sqrt{2\pi}}\int_{0}^{\frac{\pi}{2}}\frac{dx}{\sqrt{2\pi}}\,dx$ 

 $\boldsymbol{\beta}$ 

R

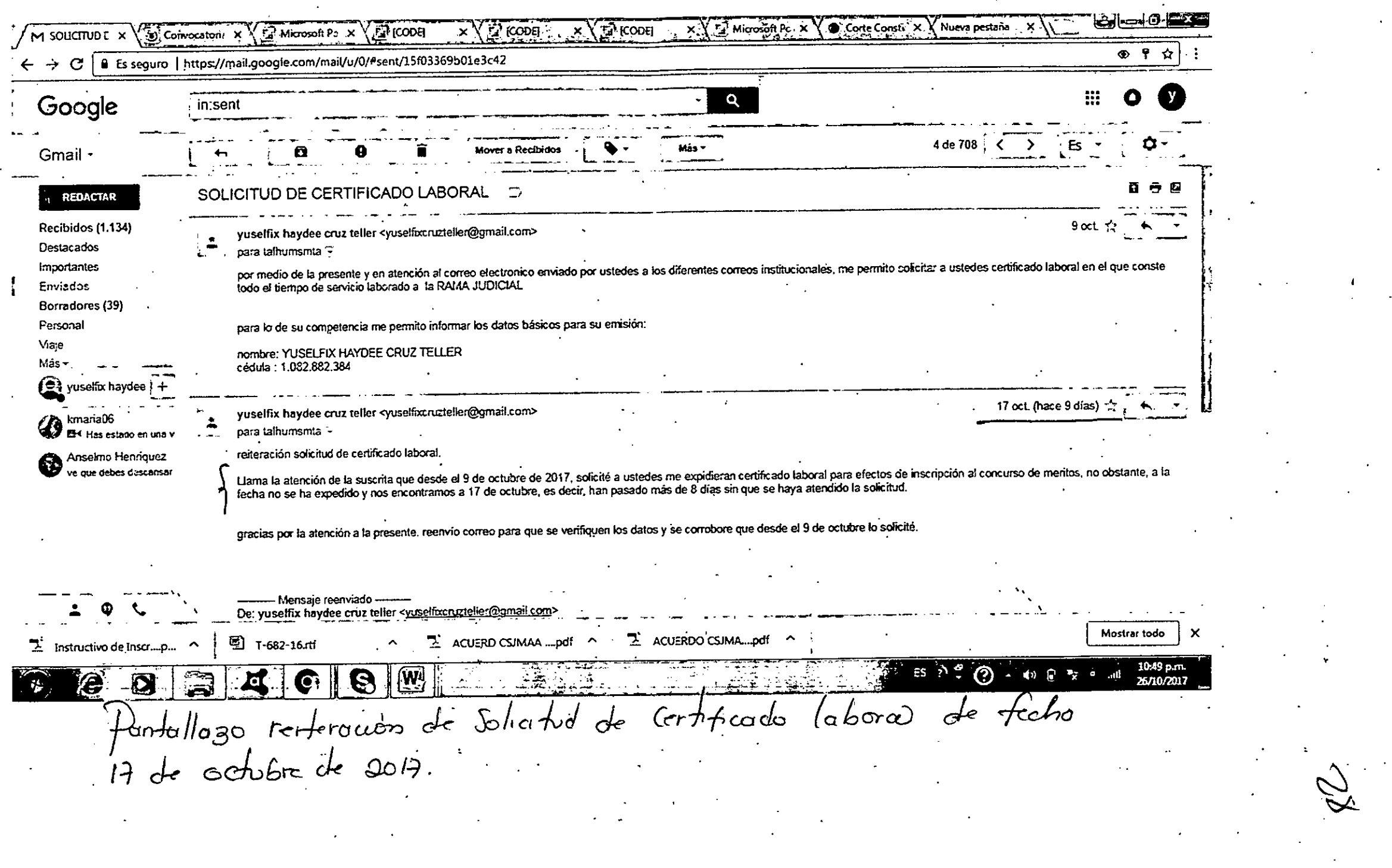

 $\epsilon$ 

 $\frac{1}{2} \int_{0}^{\infty} \frac{1}{2} \, dx$ 

 $\sim 10^{11}$  $\mathcal{L}(\mathcal{A})$  .

 $\sqrt{1-\lambda}$  .

 $\bullet$  -  $\bullet$  -  $\bullet$  -

 $\label{eq:2} \frac{1}{2} \left( \frac{1}{2} \right)^2 \frac{1}{2} \left( \frac{1}{2} \right)^2 \left( \frac{1}{2} \right)^2$ 

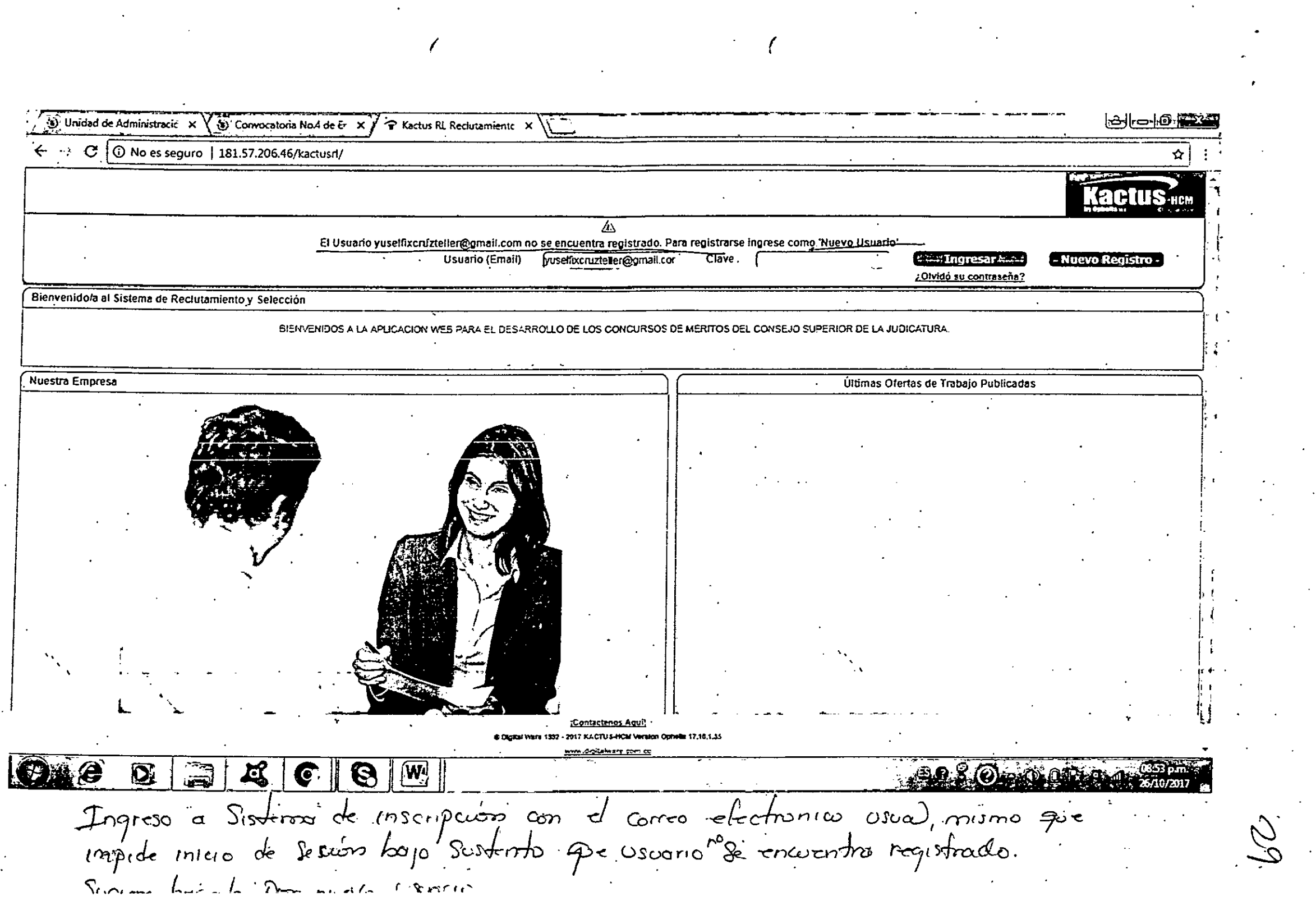

 $\mathcal{L}^{\pm}$ 

 $\frac{1}{\sqrt{2}}\sum_{i=1}^{n} \frac{1}{\sqrt{2}}\left(\frac{1}{\sqrt{2}}\right)^2$ 

 $\mathcal{L}^{\mathcal{L}}$ 

 $\sim$   $\epsilon$ 

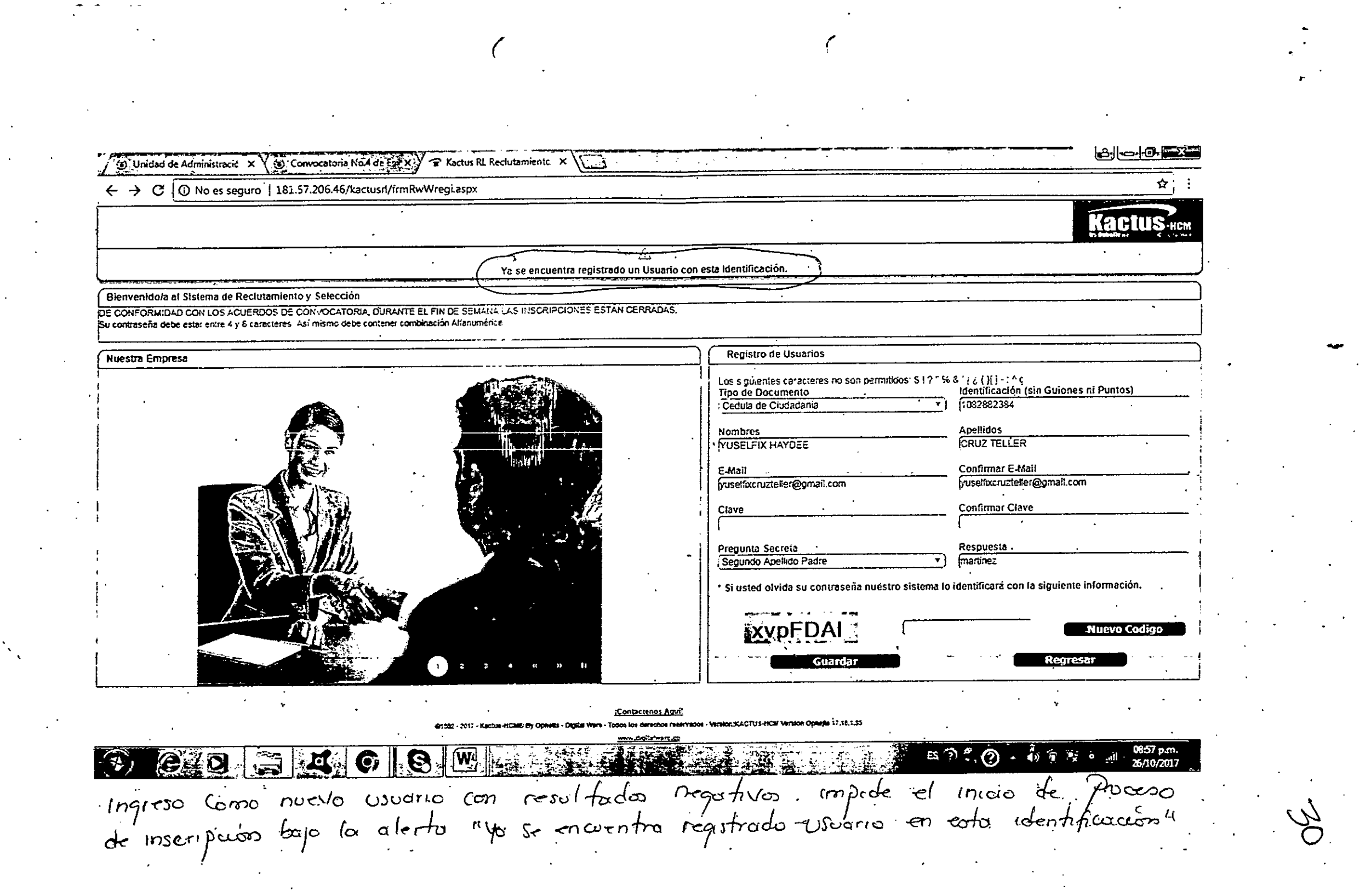

 $\mathcal{L}(\mathcal{F})$  and  $\mathcal{L}(\mathcal{F})$ 

 $\label{eq:2.1} \frac{1}{2}\sum_{i=1}^n\frac{1}{2}\sum_{j=1}^n\frac{1}{2}\sum_{j=1}^n\frac{1}{2}\sum_{j=1}^n\frac{1}{2}\sum_{j=1}^n\frac{1}{2}\sum_{j=1}^n\frac{1}{2}\sum_{j=1}^n\frac{1}{2}\sum_{j=1}^n\frac{1}{2}\sum_{j=1}^n\frac{1}{2}\sum_{j=1}^n\frac{1}{2}\sum_{j=1}^n\frac{1}{2}\sum_{j=1}^n\frac{1}{2}\sum_{j=1}^n\frac{1}{2}\sum_{j=1}^n\$ 

 $\hat{C}_{\rm{max}}$ 

 $\mathcal{A}^{\text{out}}$ 

 $\mathcal{S}_{\mathcal{A}_{\mathcal{A},\mathcal{C}}}$ 

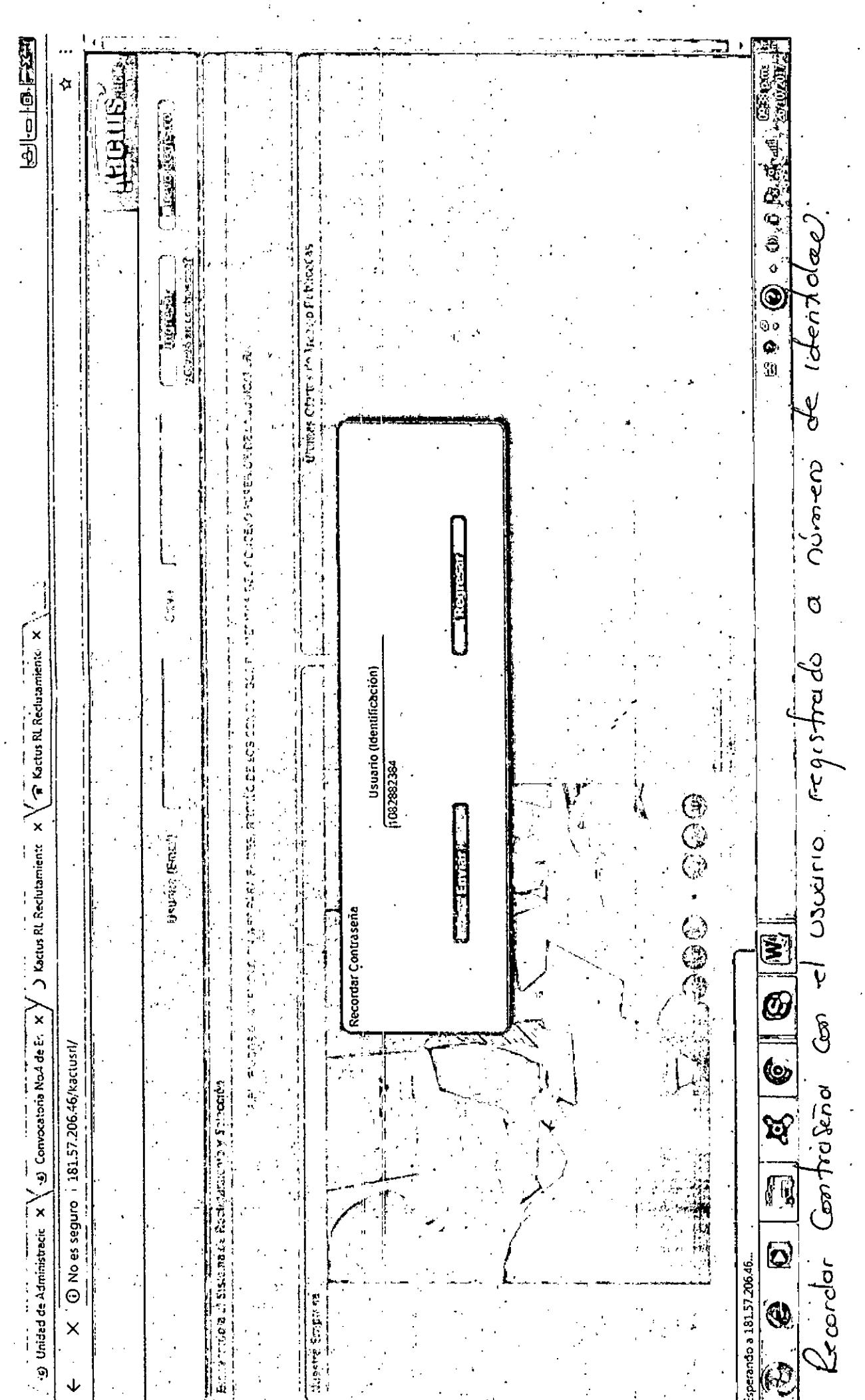

 $\checkmark$ 

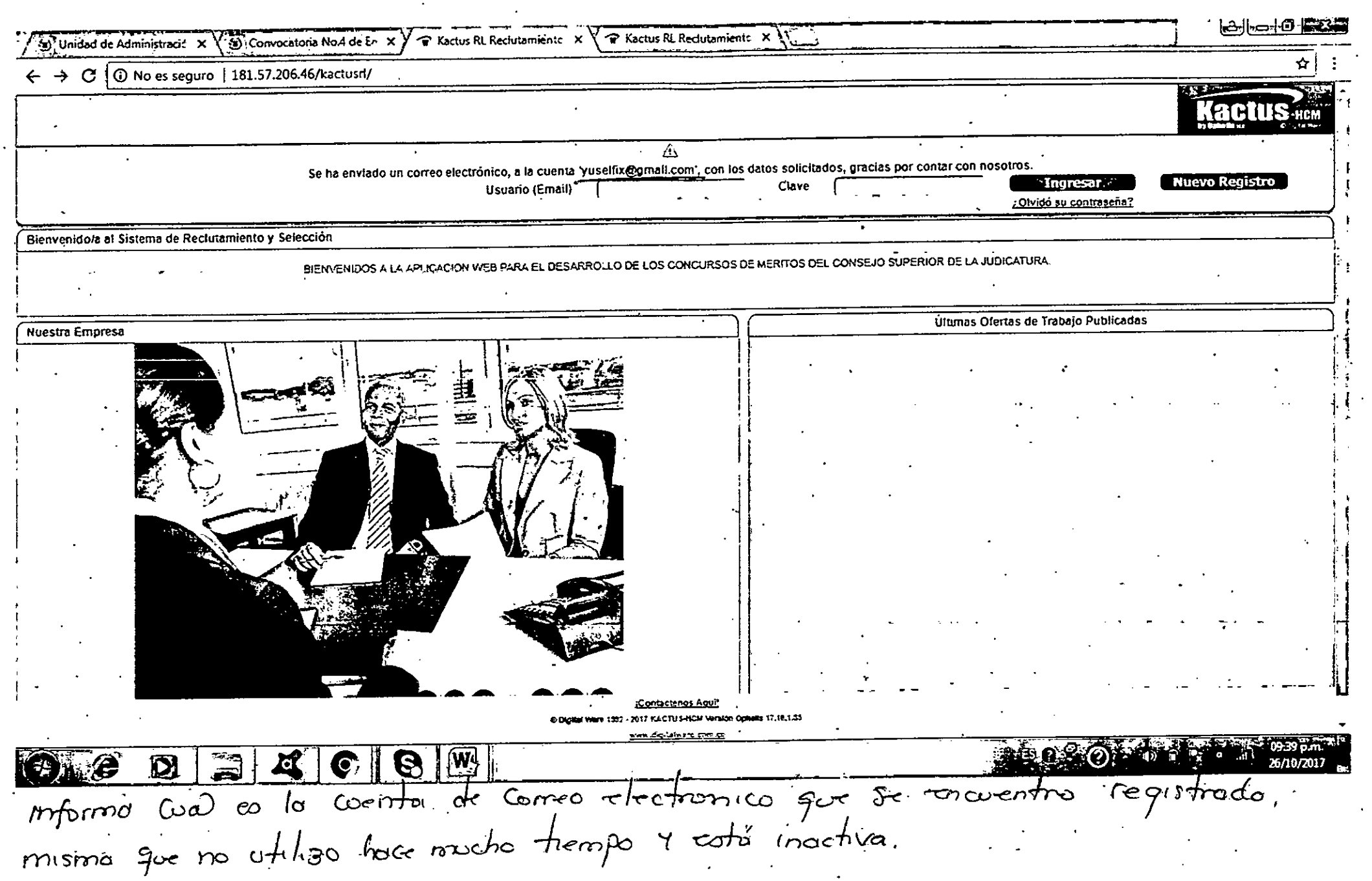

 $\epsilon$ 

 $\mathcal{O}(\mathcal{O})$ 

 $\ddot{\phantom{a}}$ 

 $\epsilon$ 

 $\begin{array}{c} 4.1 \\ 2.1 \end{array}$ 

 $\frac{1}{\sqrt{2}}$ 

 $\cdot$ 

DI

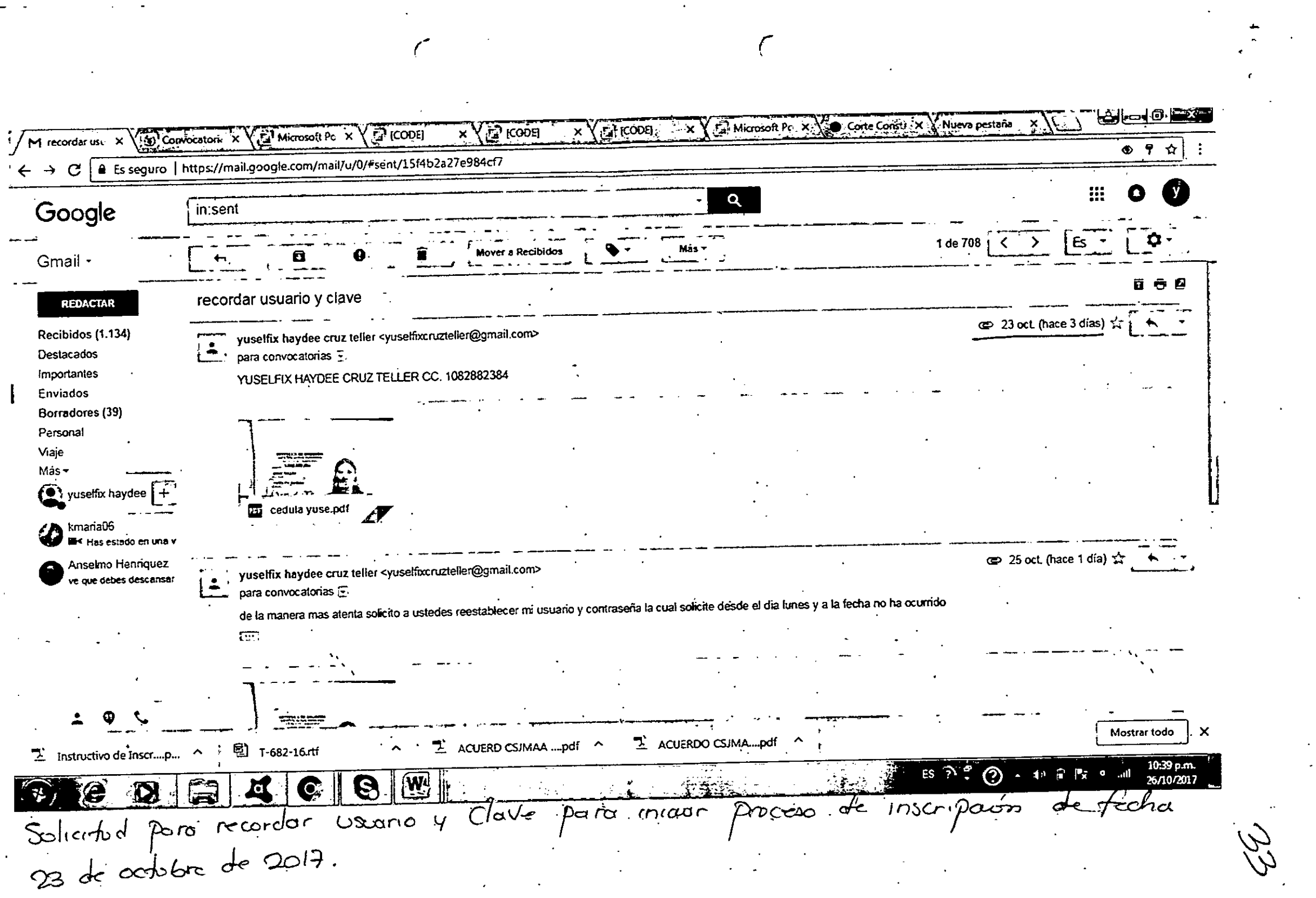

 $\frac{1}{\sqrt{2}}$ 

 $\sim 100$ 

 $\label{eq:2} \begin{split} \frac{1}{\sqrt{2}}\frac{1}{\sqrt{2}}\frac{1}{\sqrt{$ 

 $\frac{1}{2}$ 

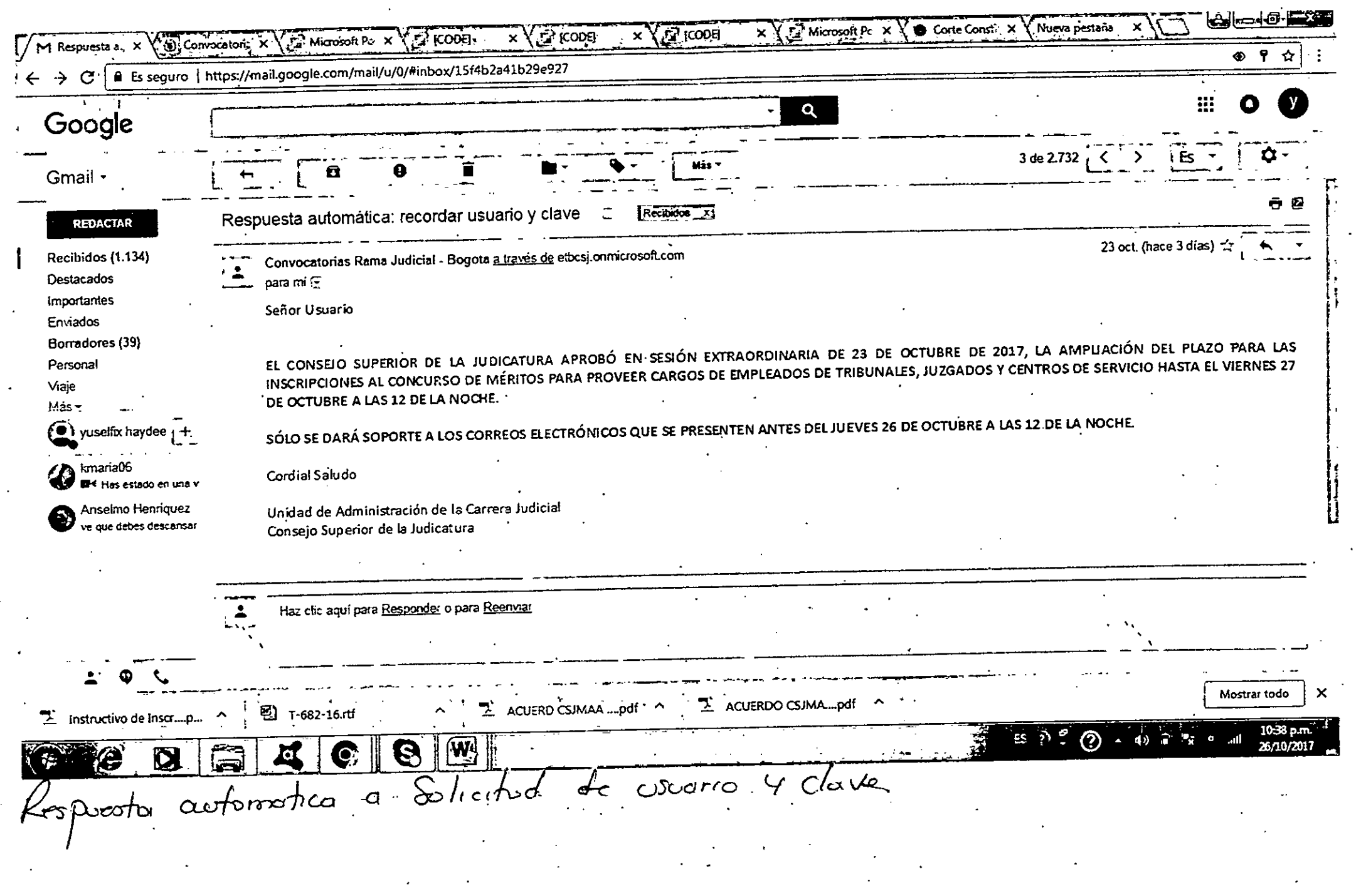

 $\sim 10^{-11}$ 

 $\sum_{i=1}^{n}$ 

 $\frac{1}{2}$ 

 $\label{eq:2} \frac{1}{2} \left( \frac{1}{2} \right)^2 \frac{1}{2} \left( \frac{1}{2} \right)^2$ 

 $k$ 

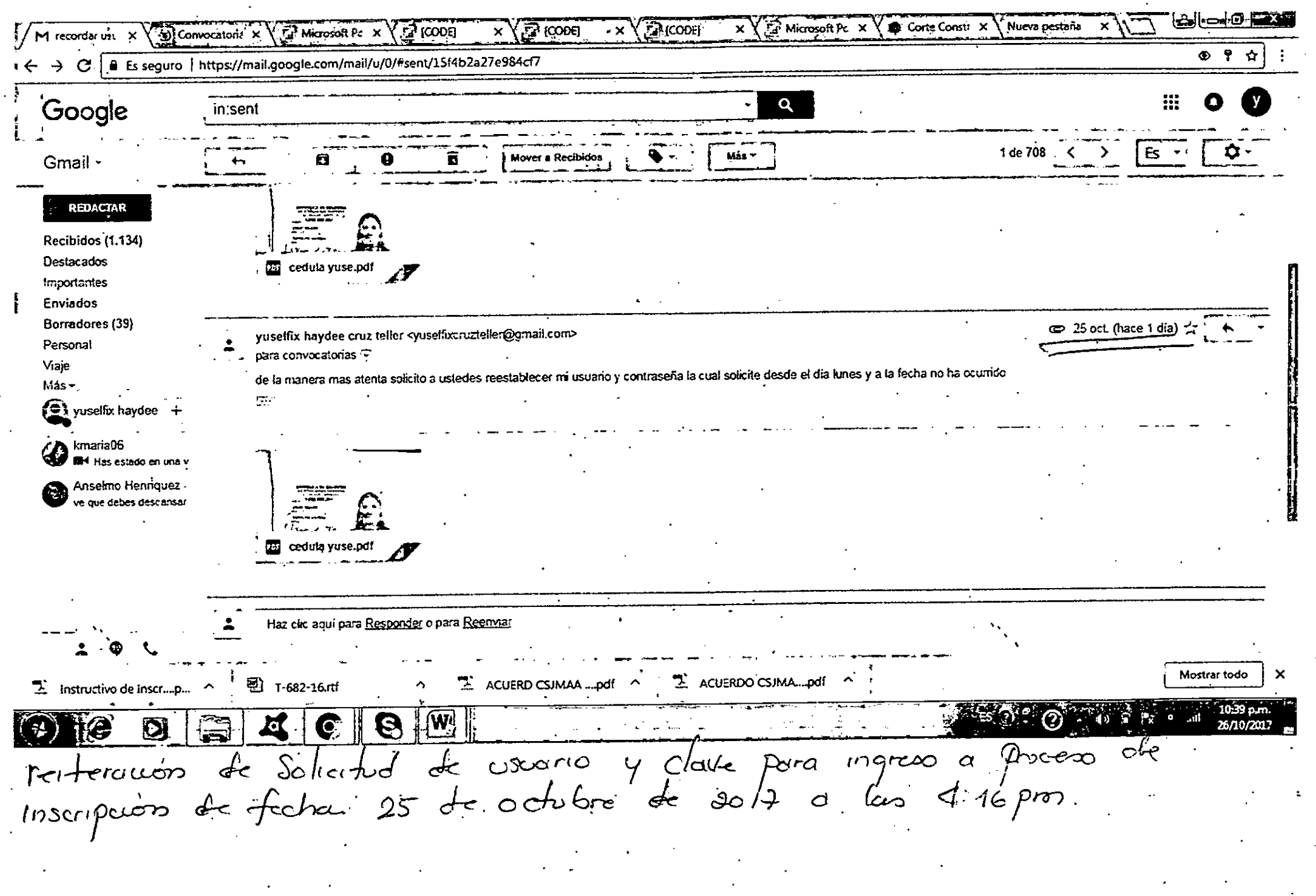

 $\overline{C}$ 

 $\mathcal{O}(\mathcal{F})$ 

 $\mathcal{C}$ 

 $\langle \sigma \rangle$